### Introduction to Logging

David Beazley Copyright (C) 2008 http://www.dabeaz.com

Note: This is a supplemental subject component to Dave's Python training classes. Details at:

http://www.dabeaz.com/python.html

Last Update : March 22, 2009

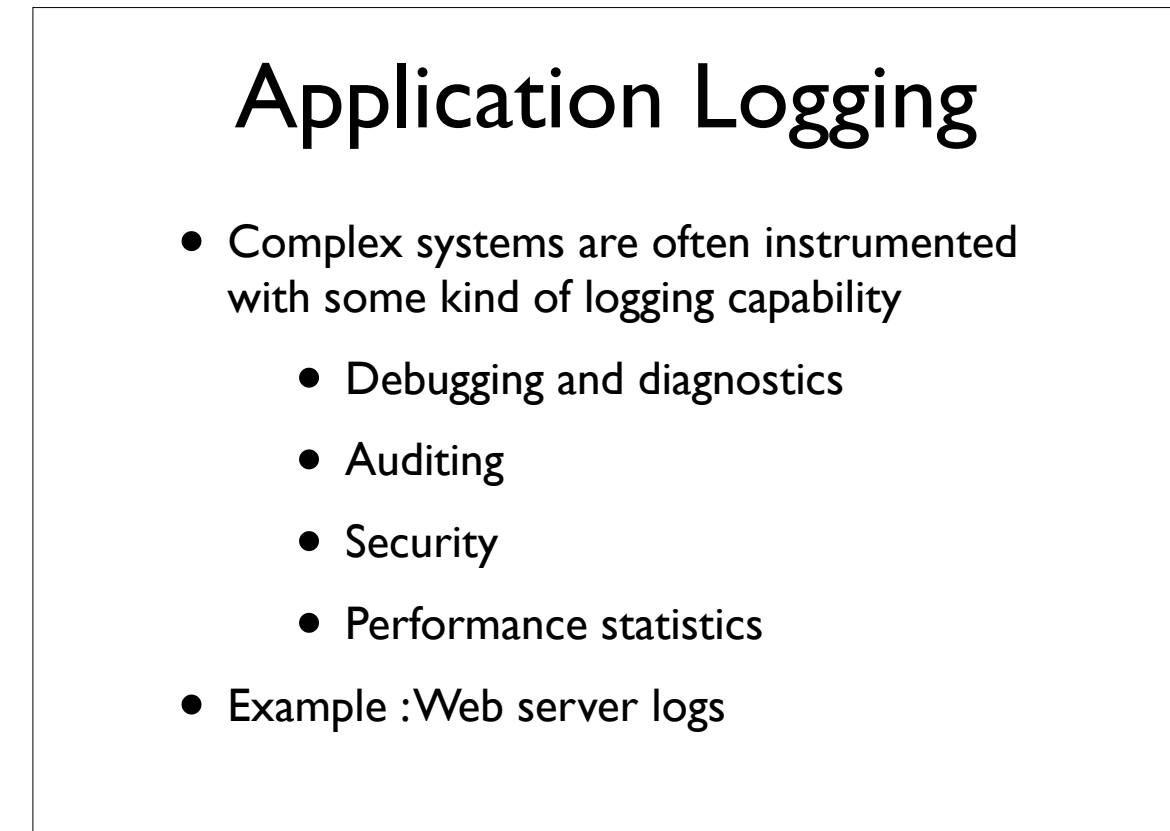

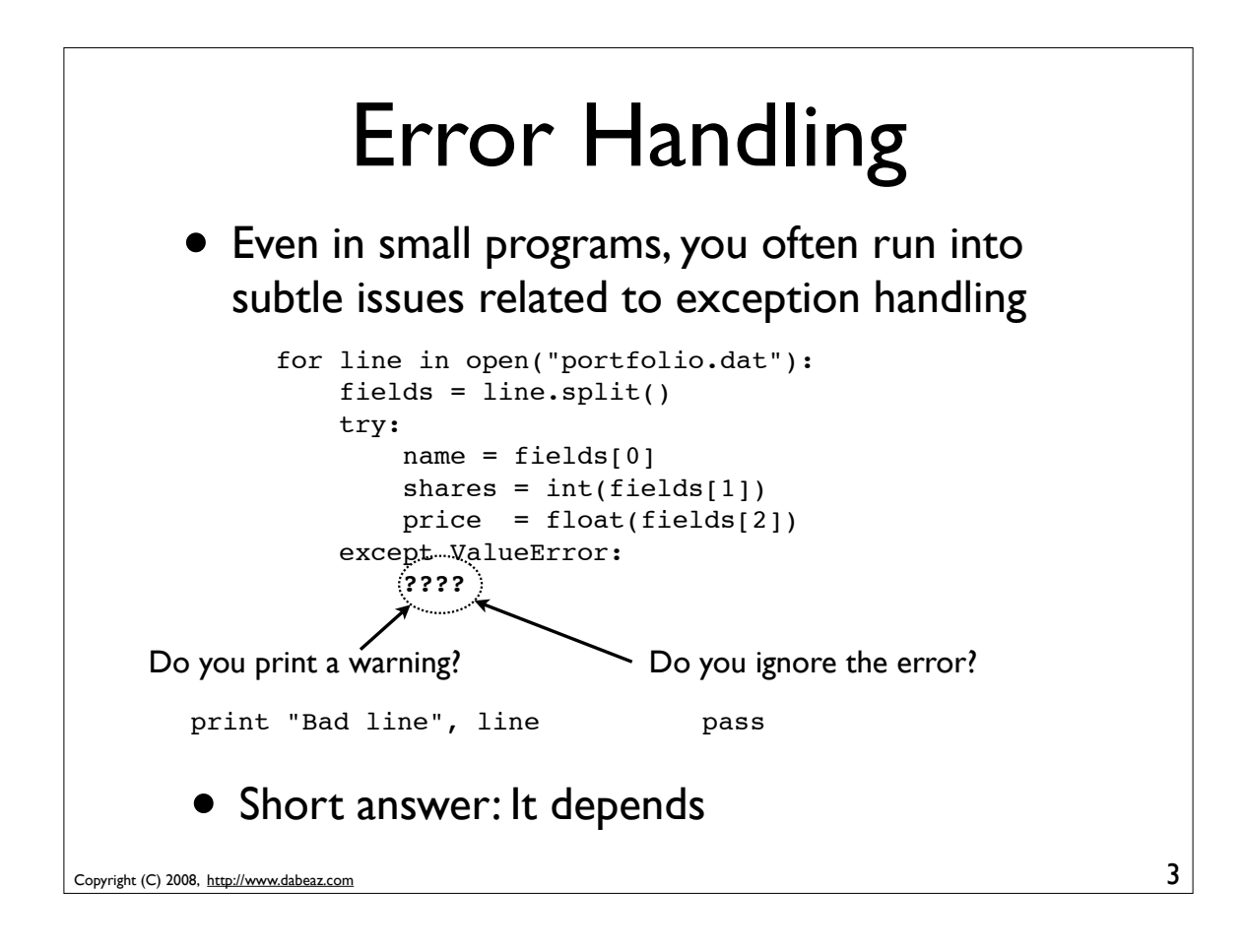

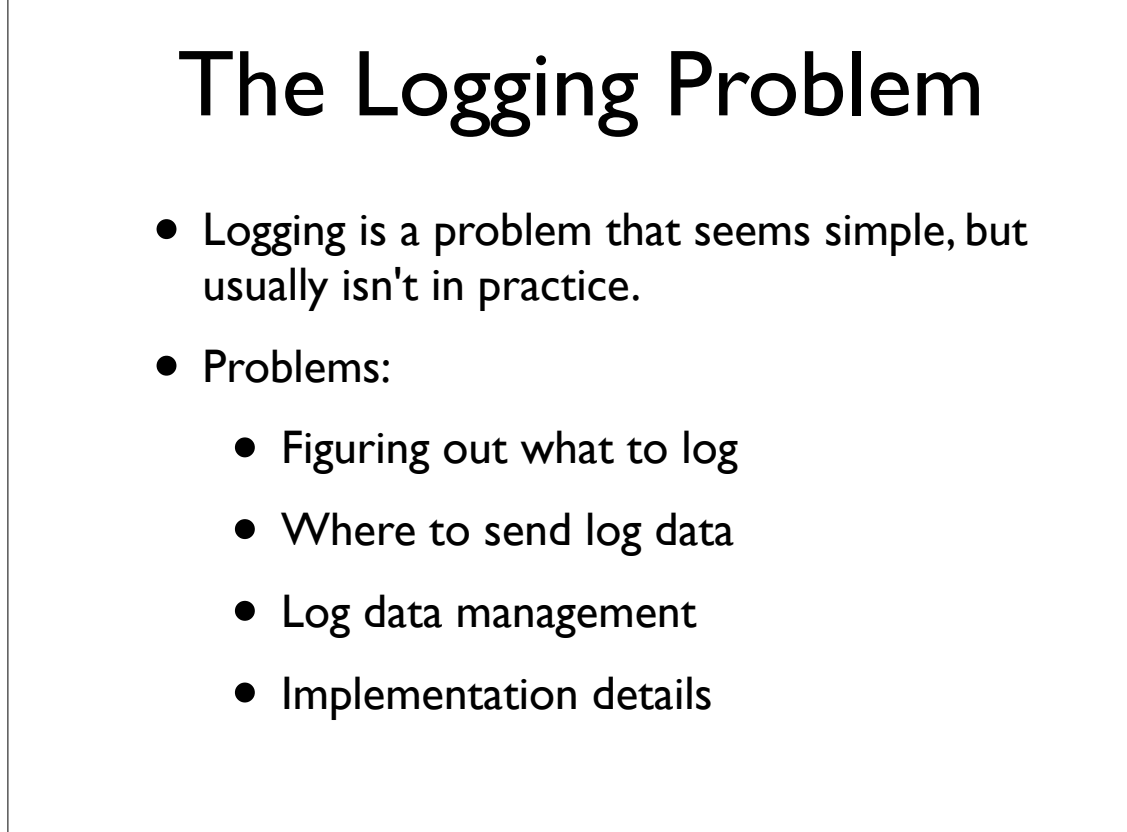

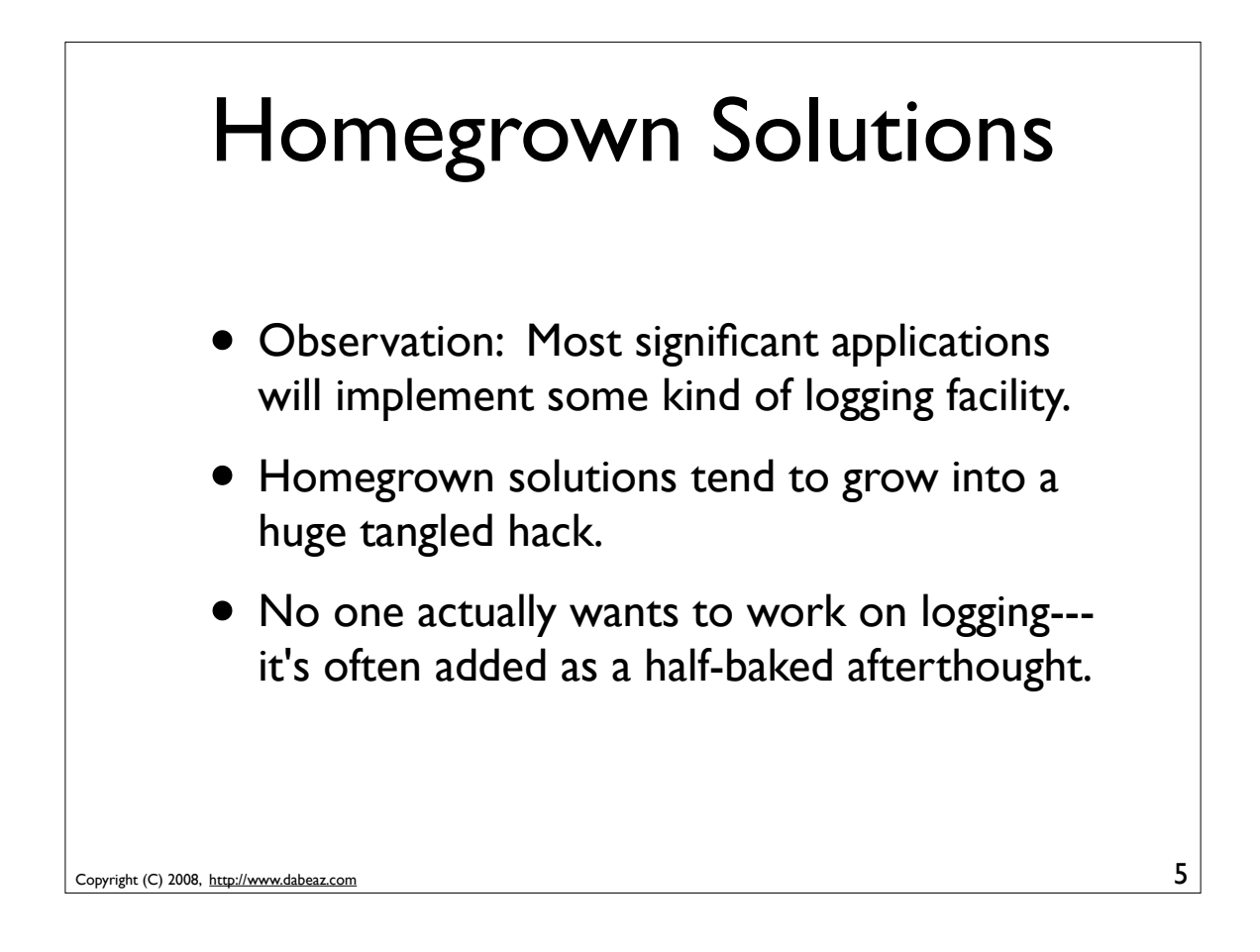

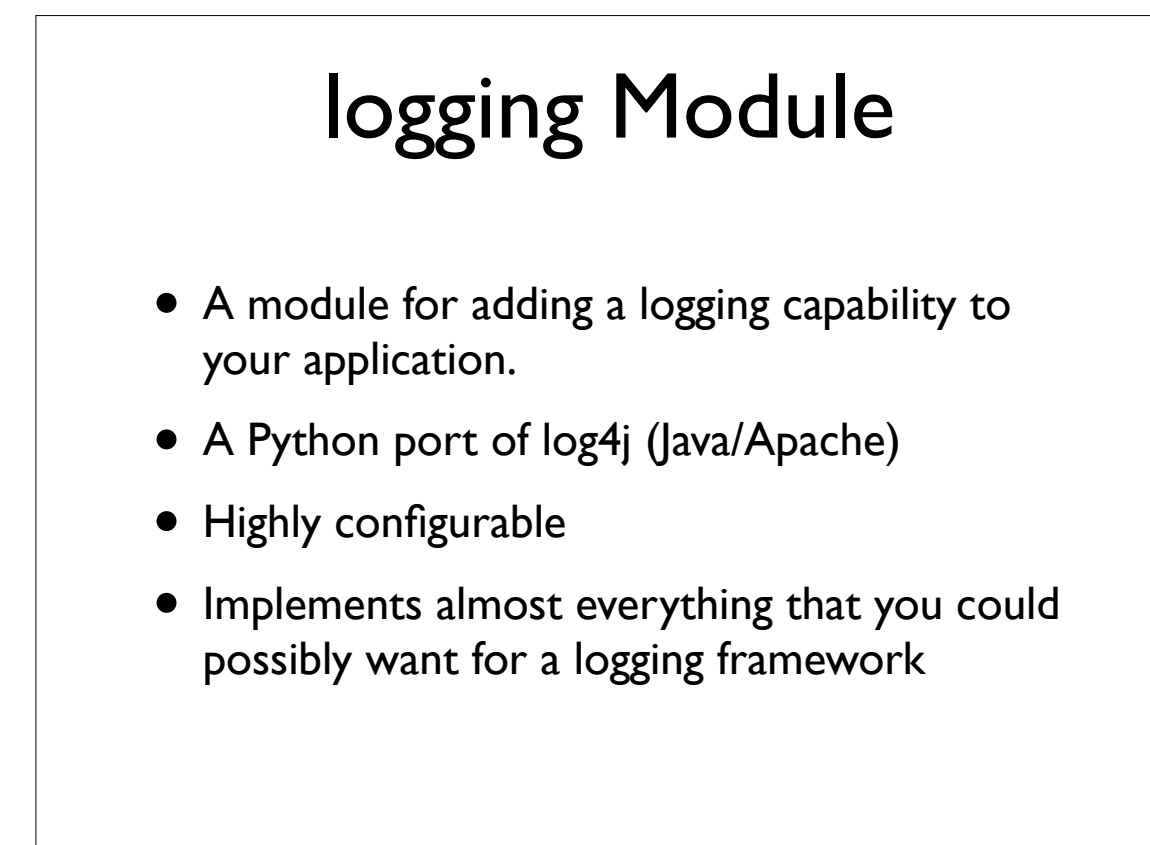

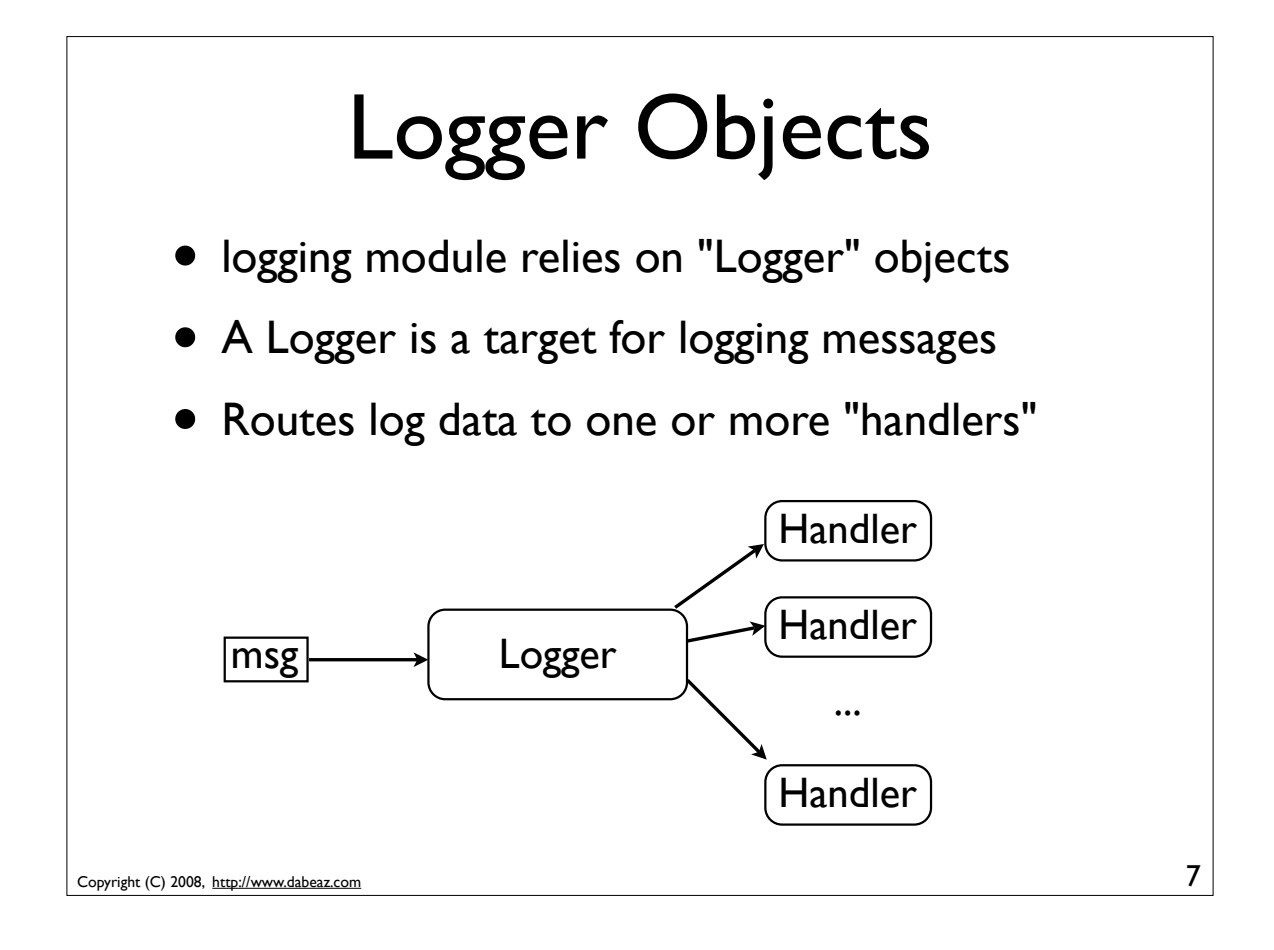

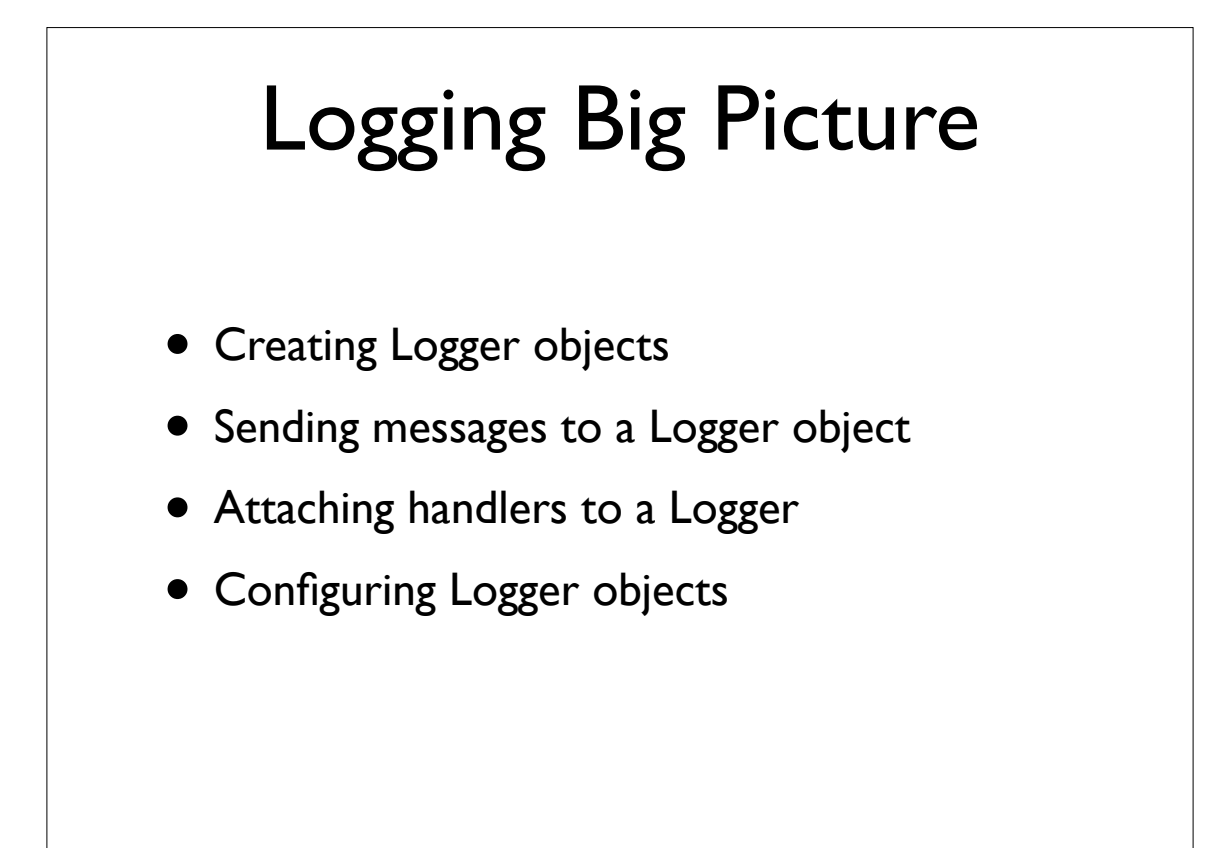

# Getting a Logger

• To create/fetch a Logger object

log = logging.getLogger("logname")

- If this is the first call, a new Logger object is created and associated with the given name
- If a Logger object with the given name was already created, a reference to that object is returned.
- This is used to avoid having to pass Logger objects around between program modules.

9

Copyright (C) 2008, http://www.dabeaz.com

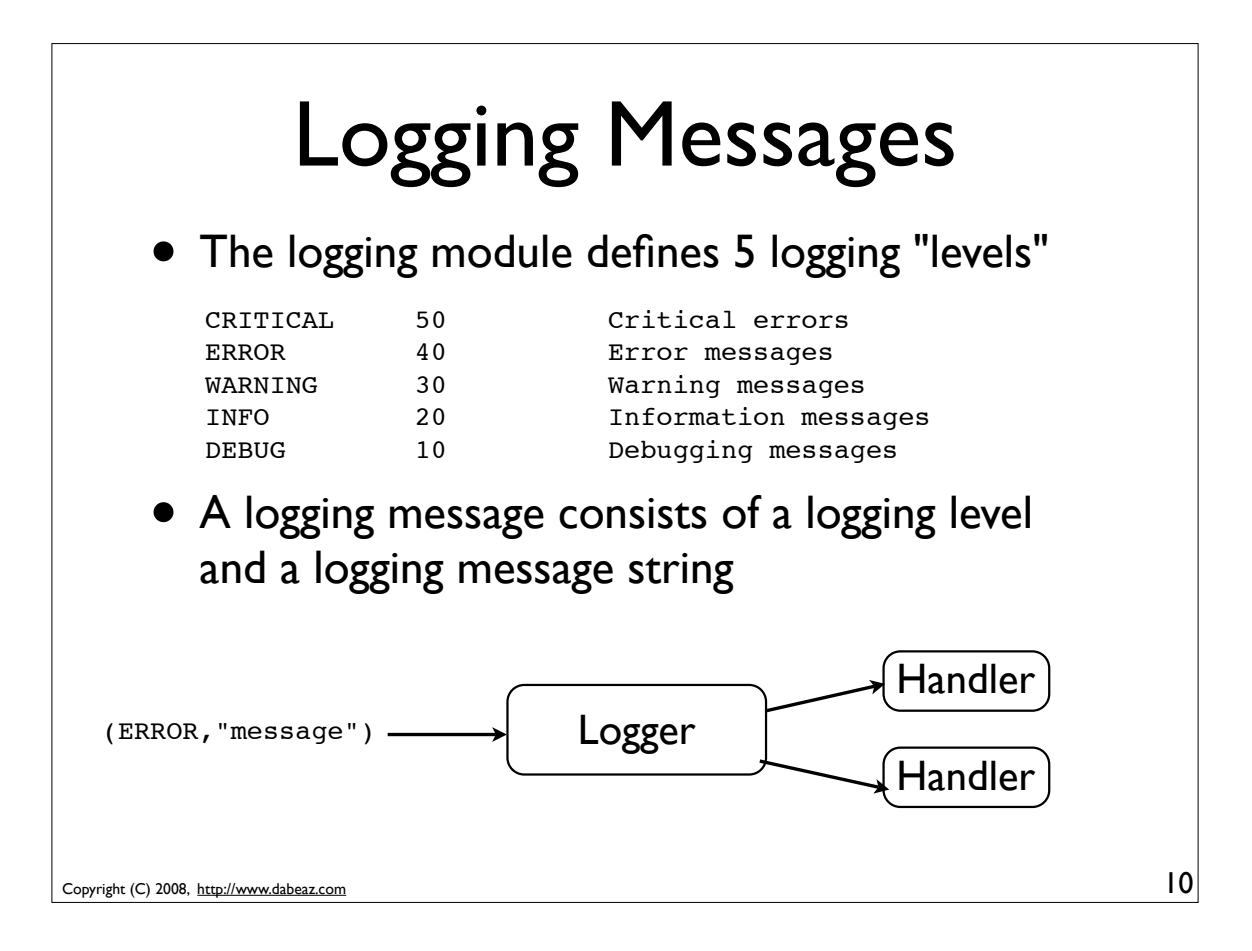

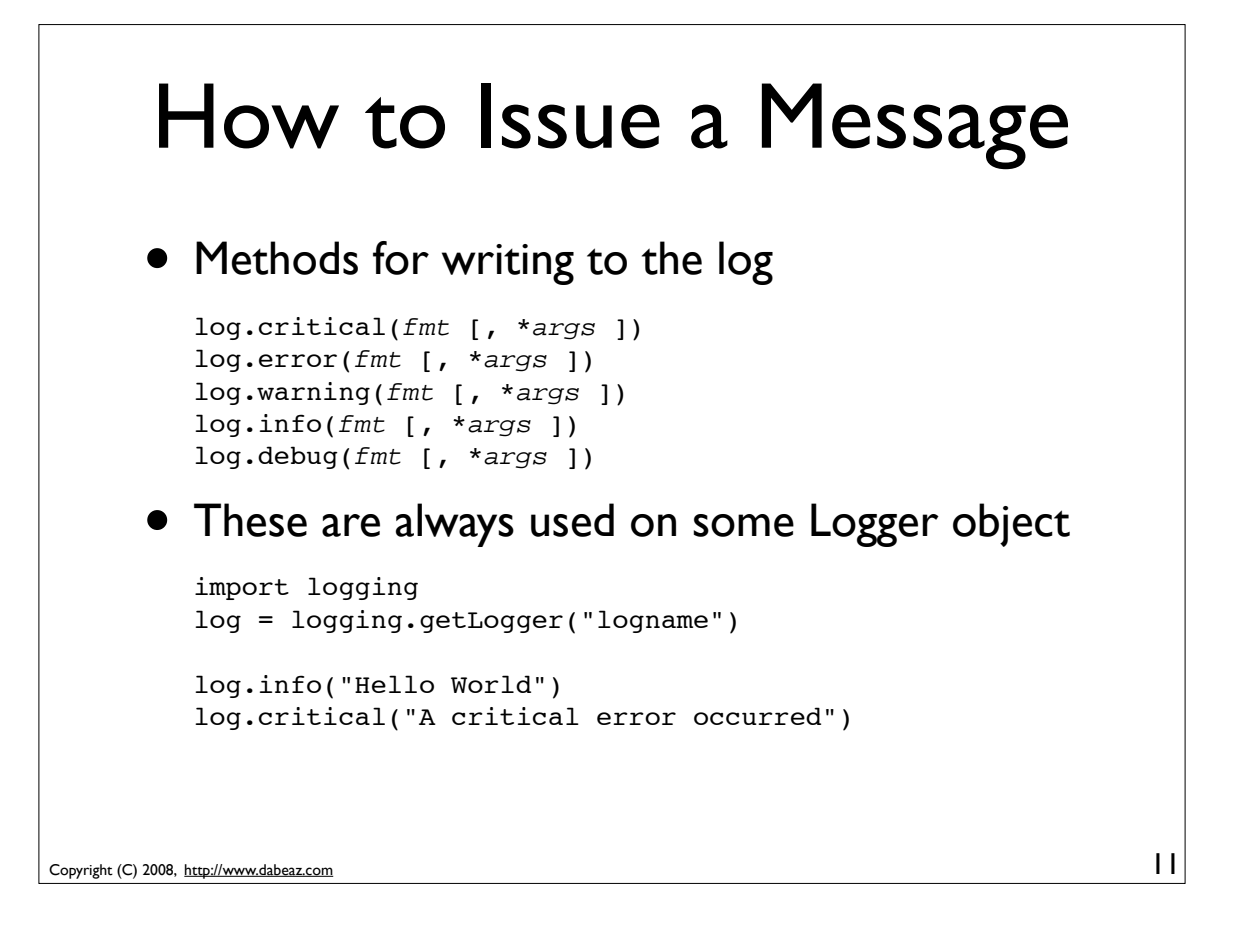

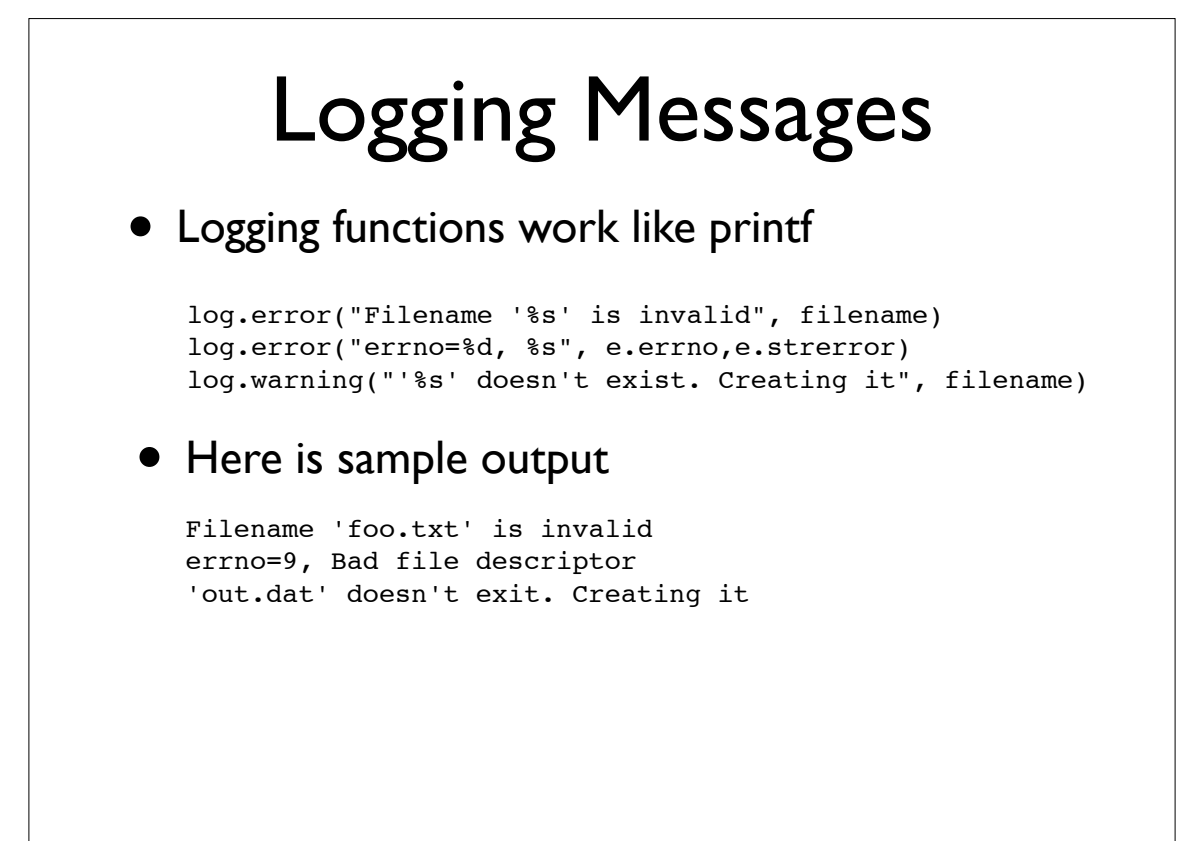

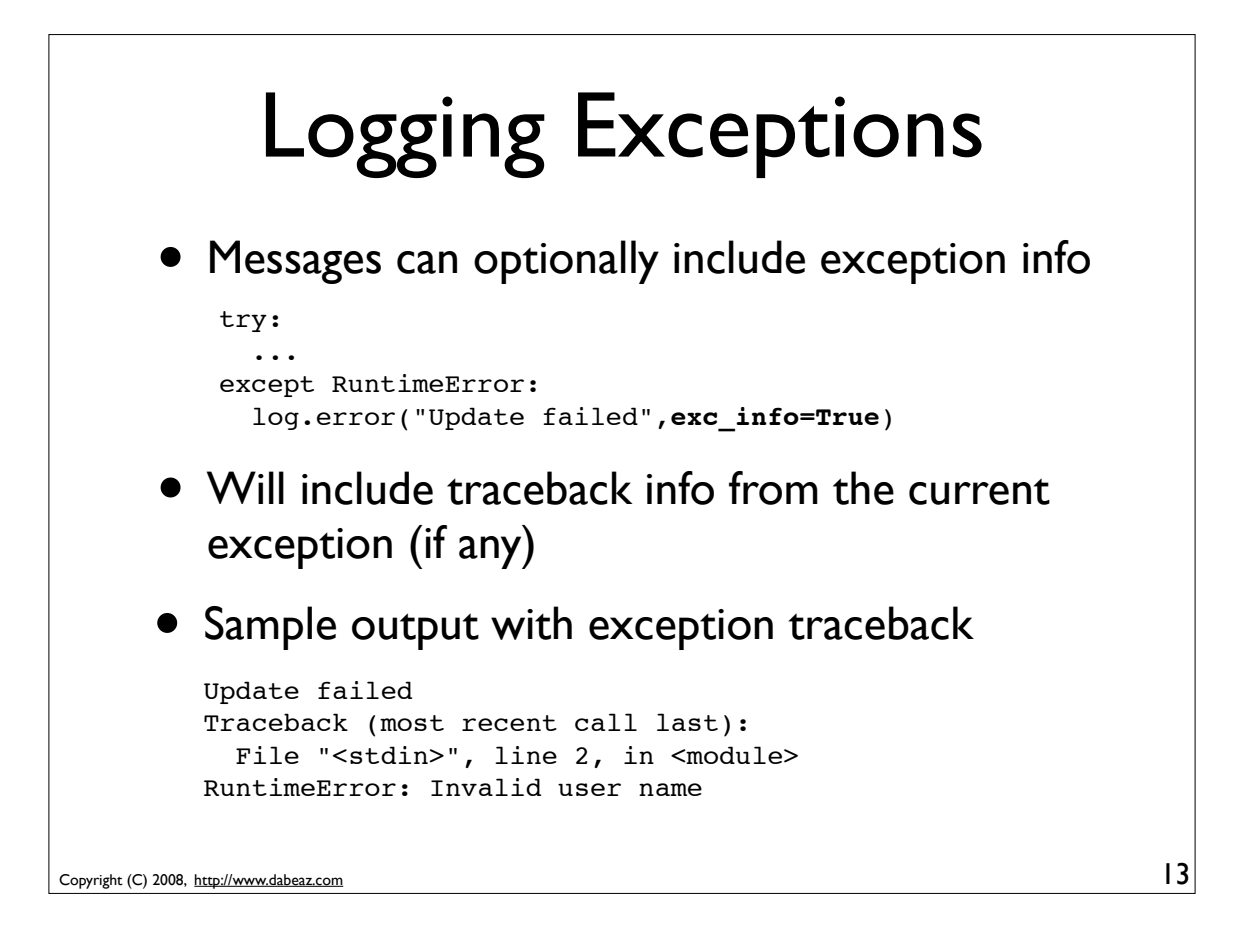

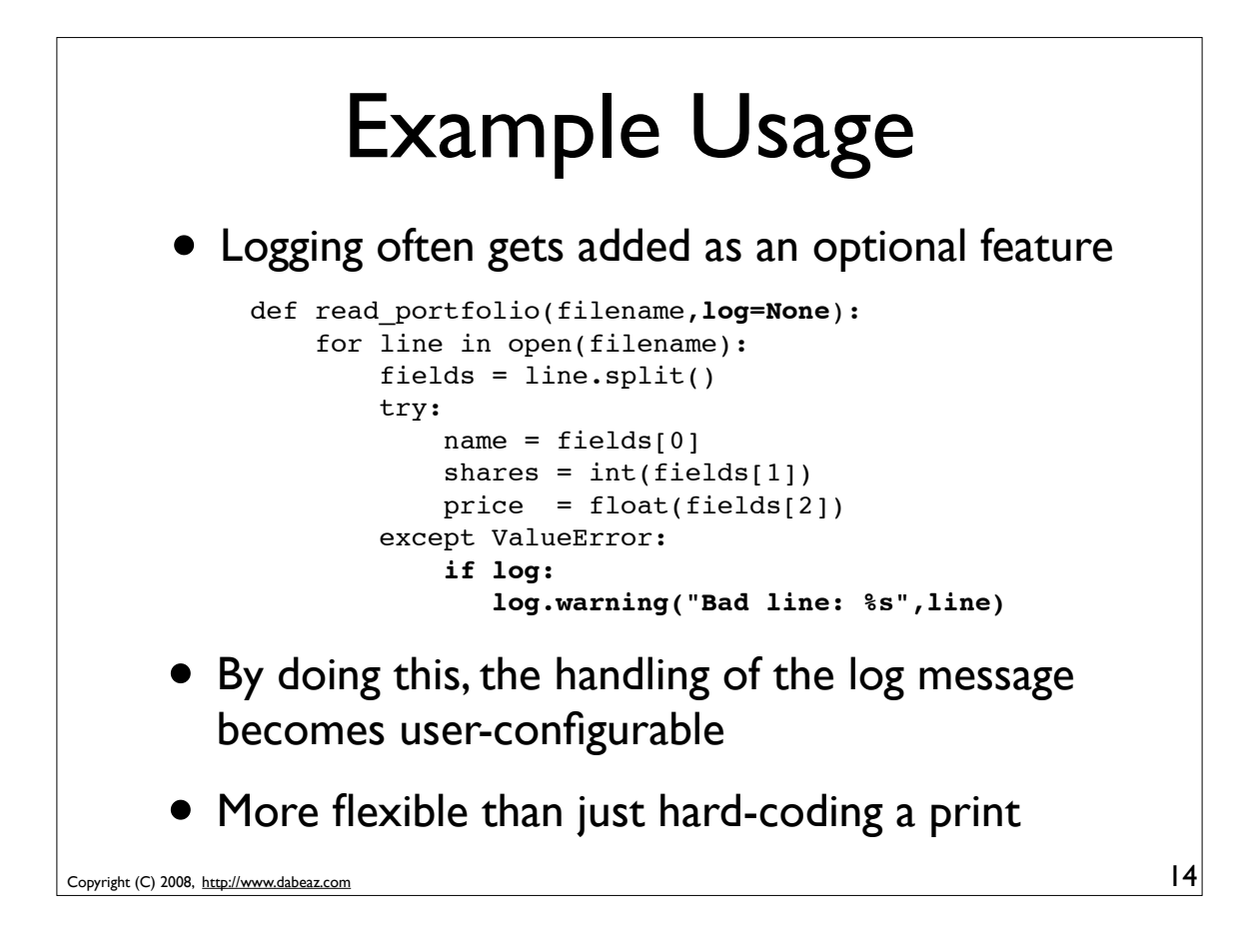

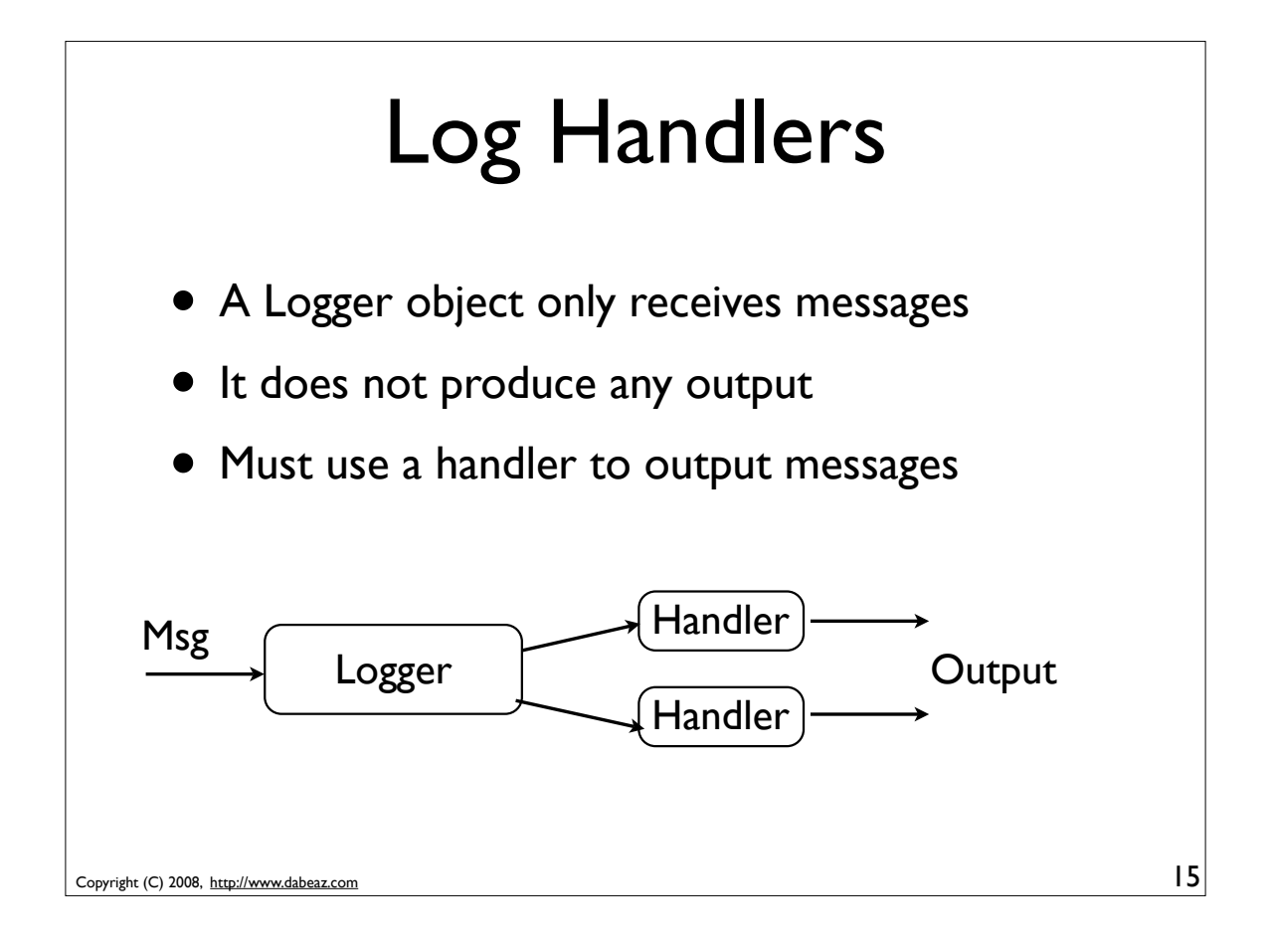

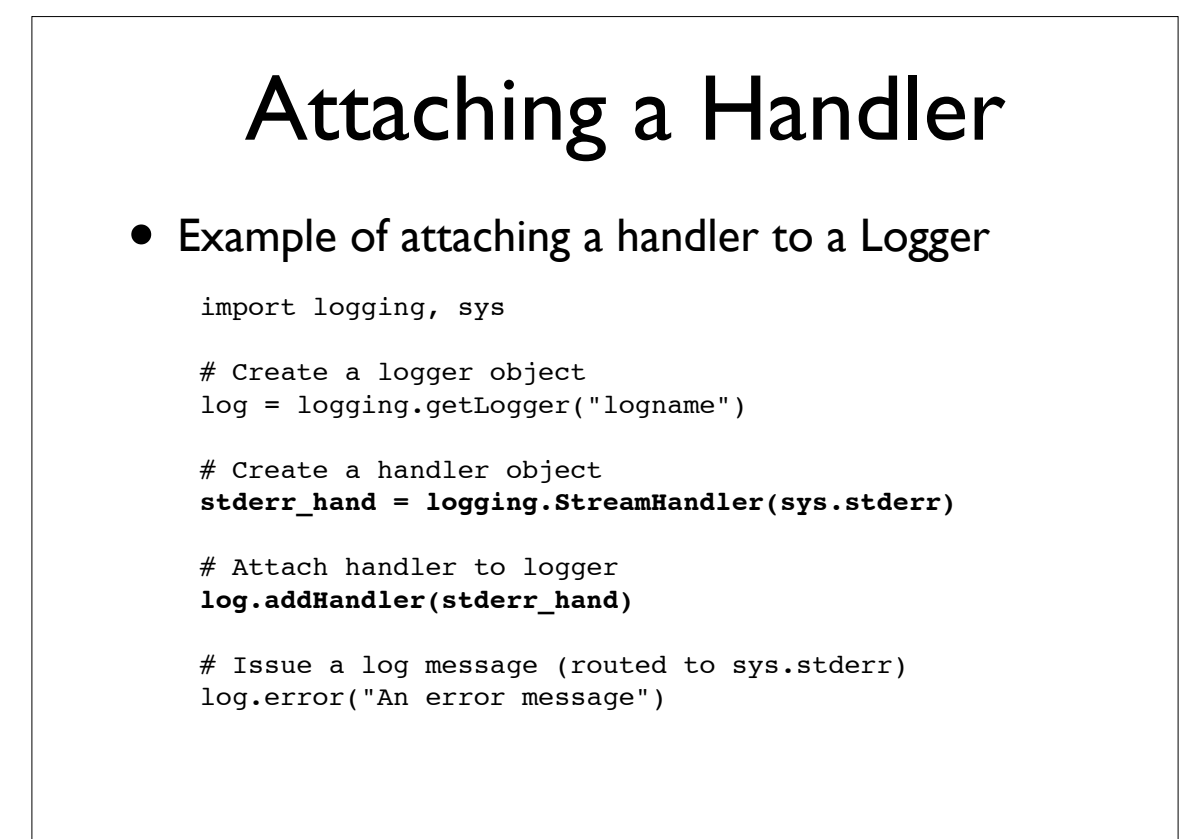

## Attaching Multiple Handlers

#### • Sending messages to stderr and a file

import logging, sys

```
# Create a logger object
log = logging.getLogger("logname")
```

```
# Create handler objects
stderr_hand = logging.StreamHandler(sys.stderr)
logfile_hand = logging.FileHandler("log.txt")
```

```
# Attach the handlers to logger
log.addHandler(stderr_hand)
log.addHandler(logfile_hand)
```
# Issue a log message. Message goes to both handlers log.error("An error message")

Copyright (C) 2008, http://www.dabeaz.com

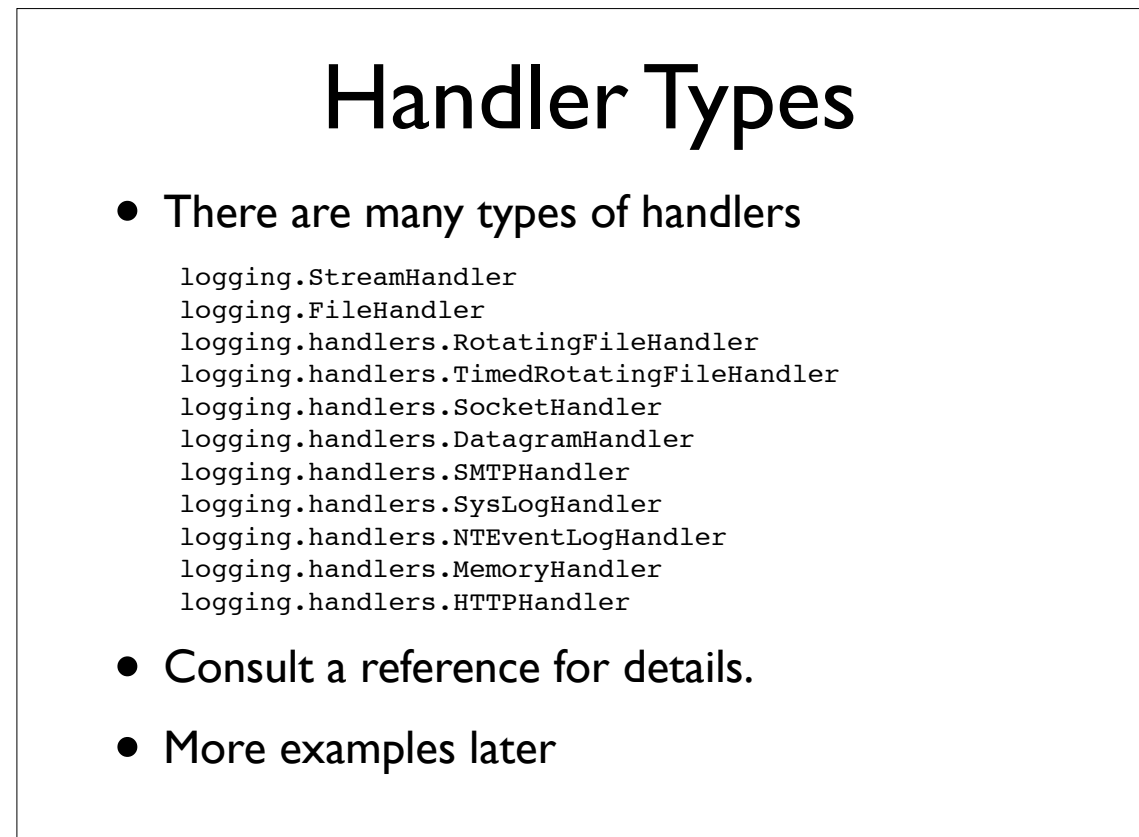

17

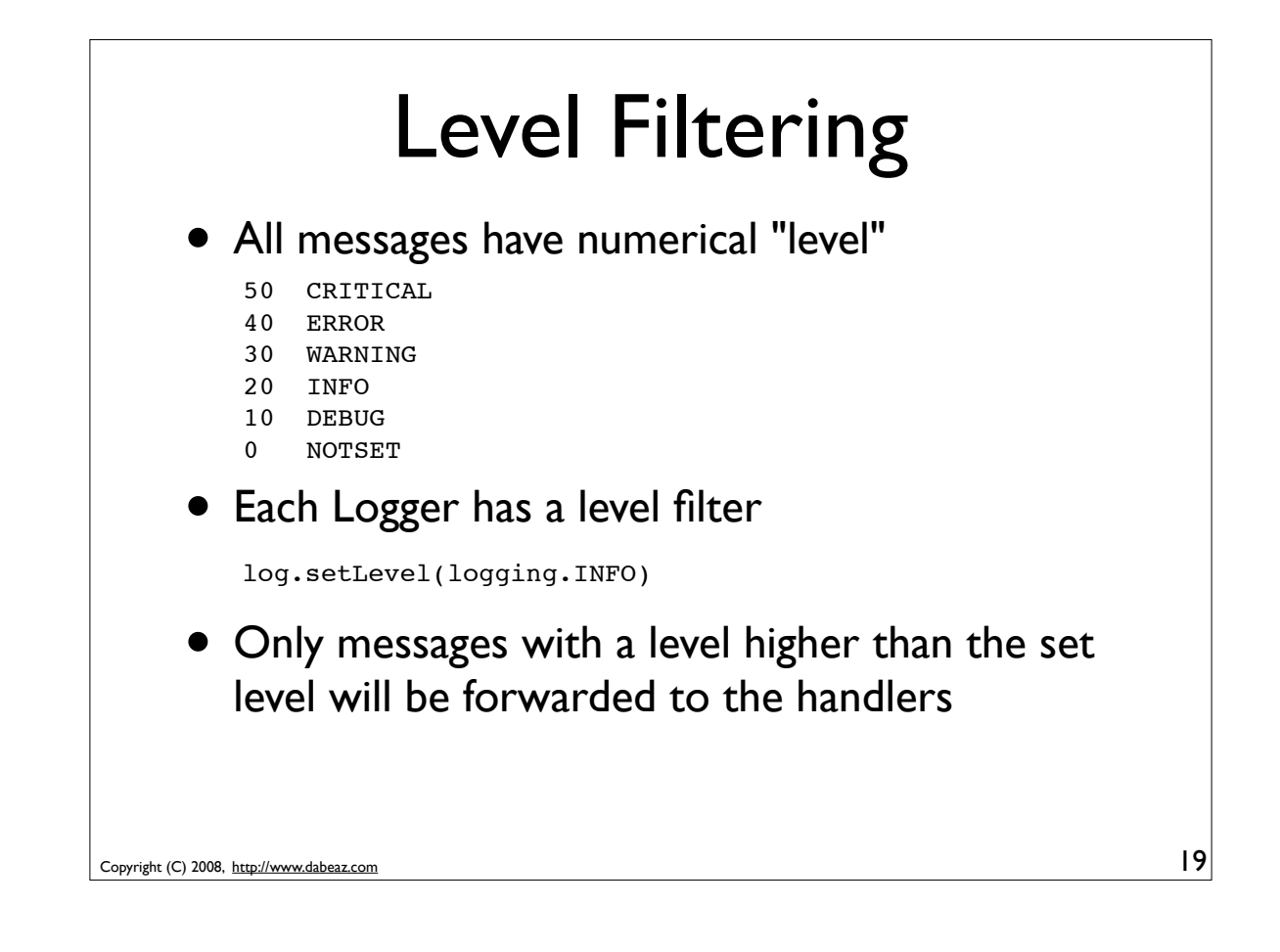

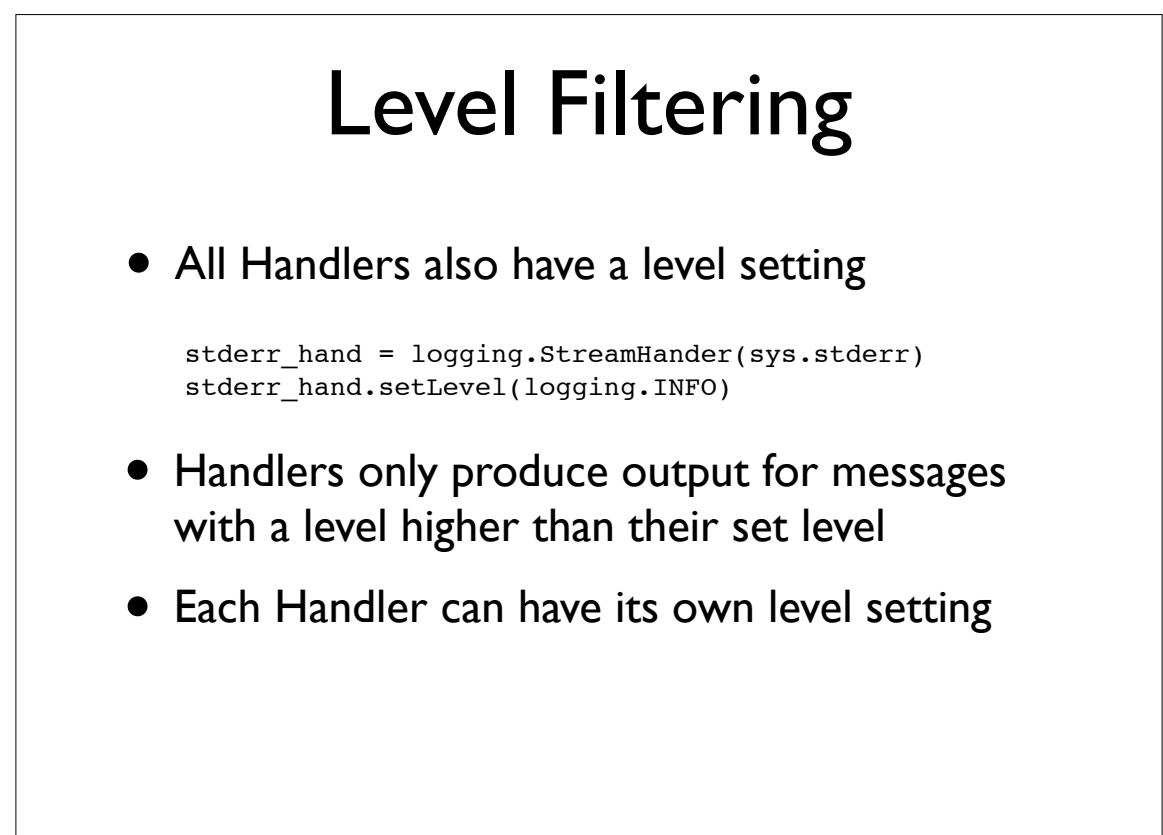

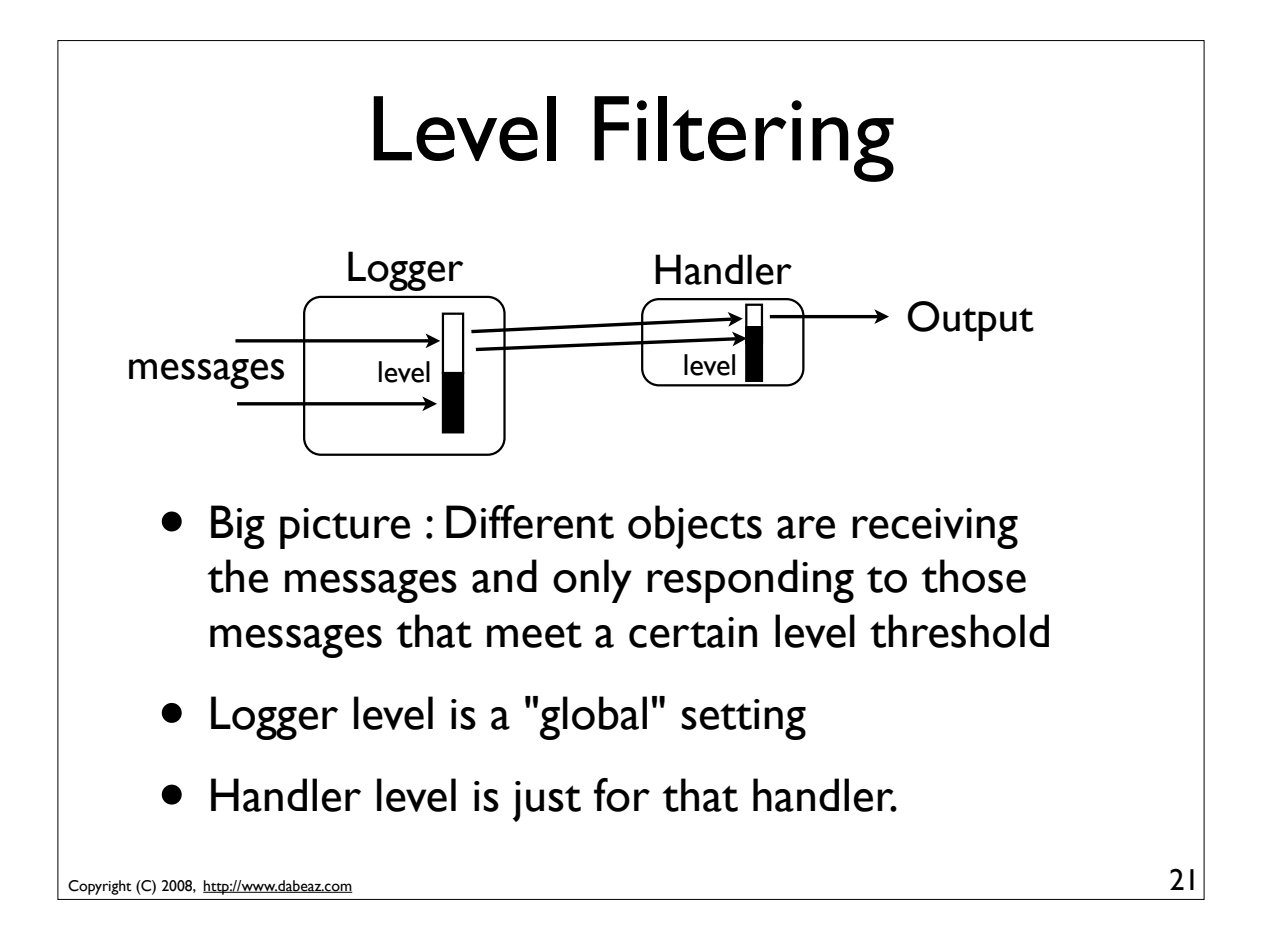

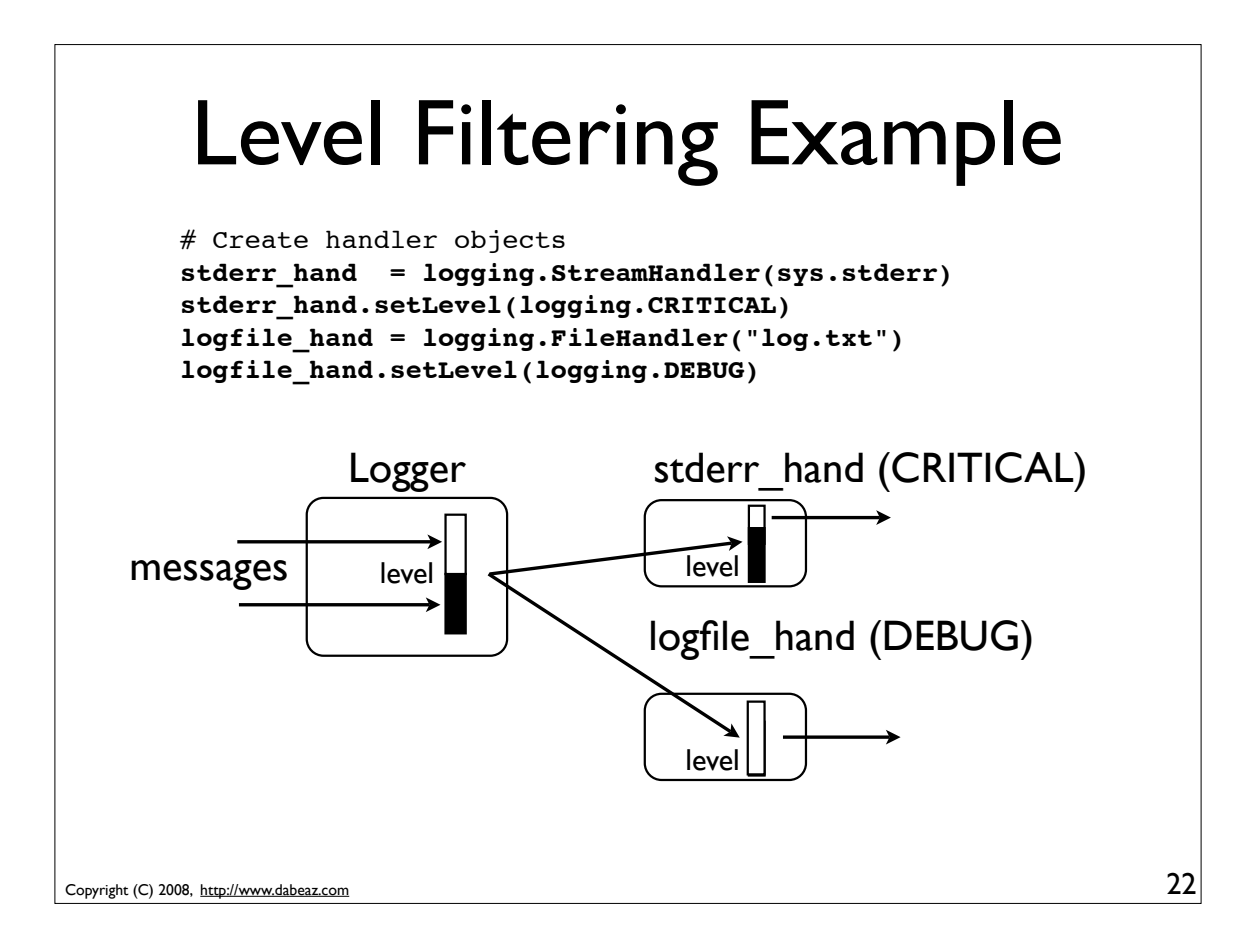

### Advanced Filtering

• All log messages can be routed through a filter object.

Copyright (C) 2008, http://www.dabeaz.com # Define a filter object. Must implement .filter() class MyFilter(logging.Filter): def filter(self,logrecord): # Return True/False to keep message ... # Create a filter object  $myfilt = MyFilter()$ # Attach it to a Logger object log.addFilter(myfilt) # Attach it to a Handler object hand.addFilter(myfilt)

23

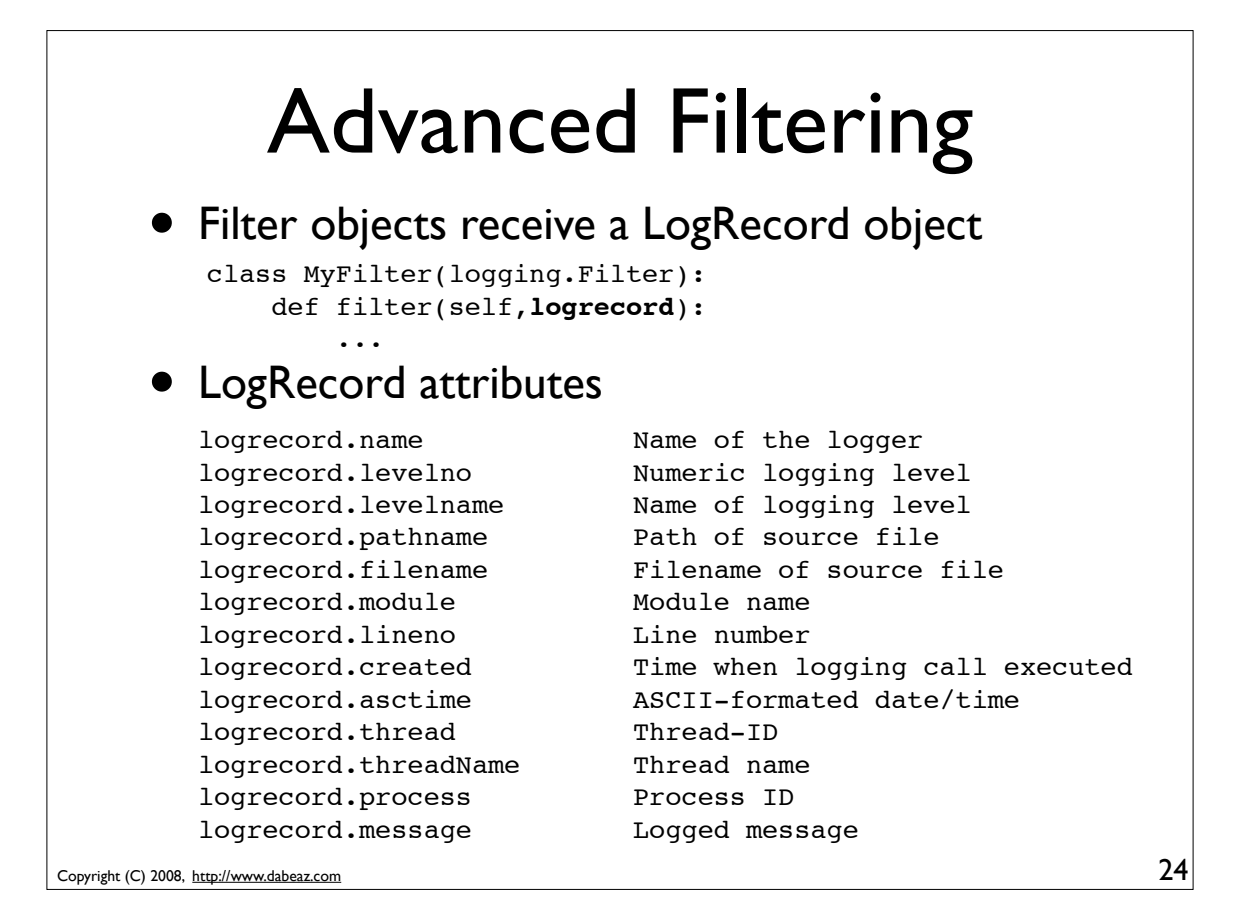

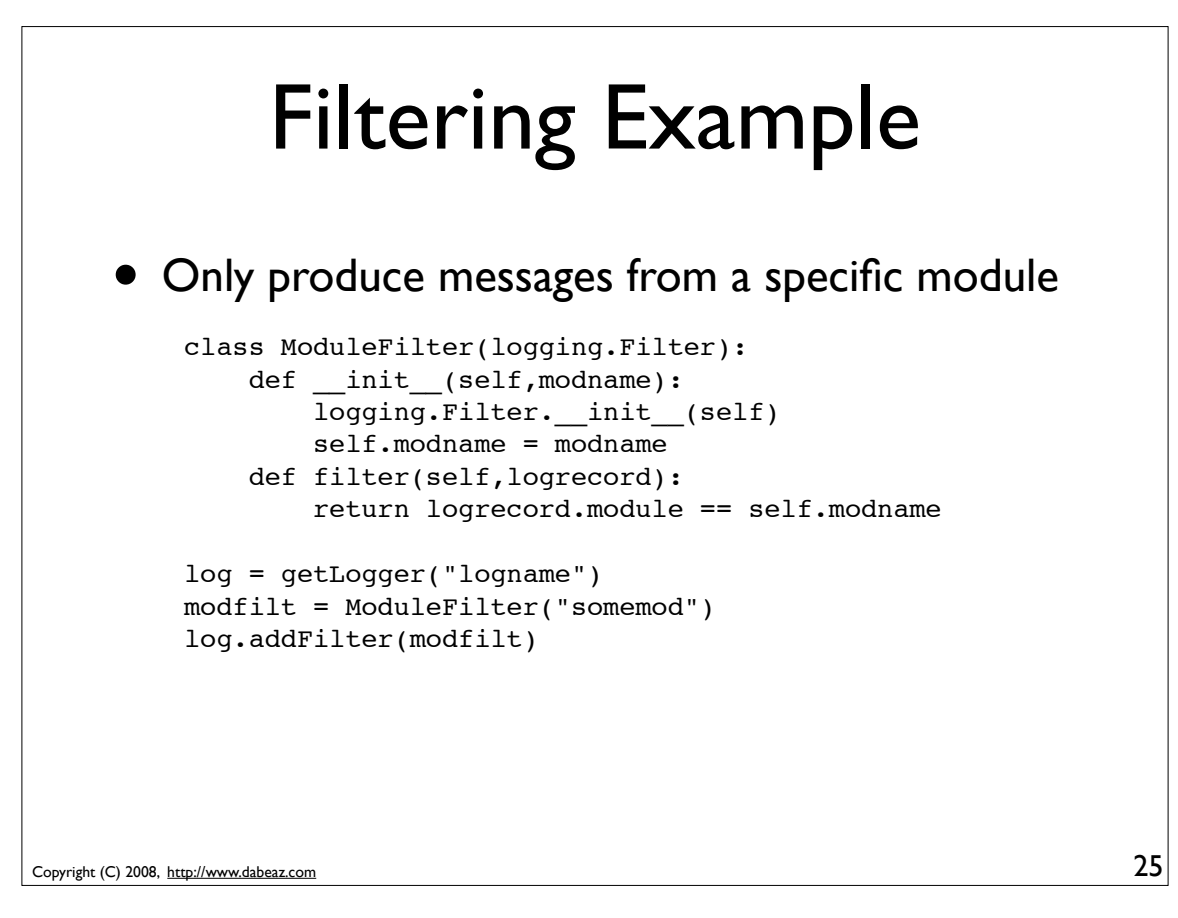

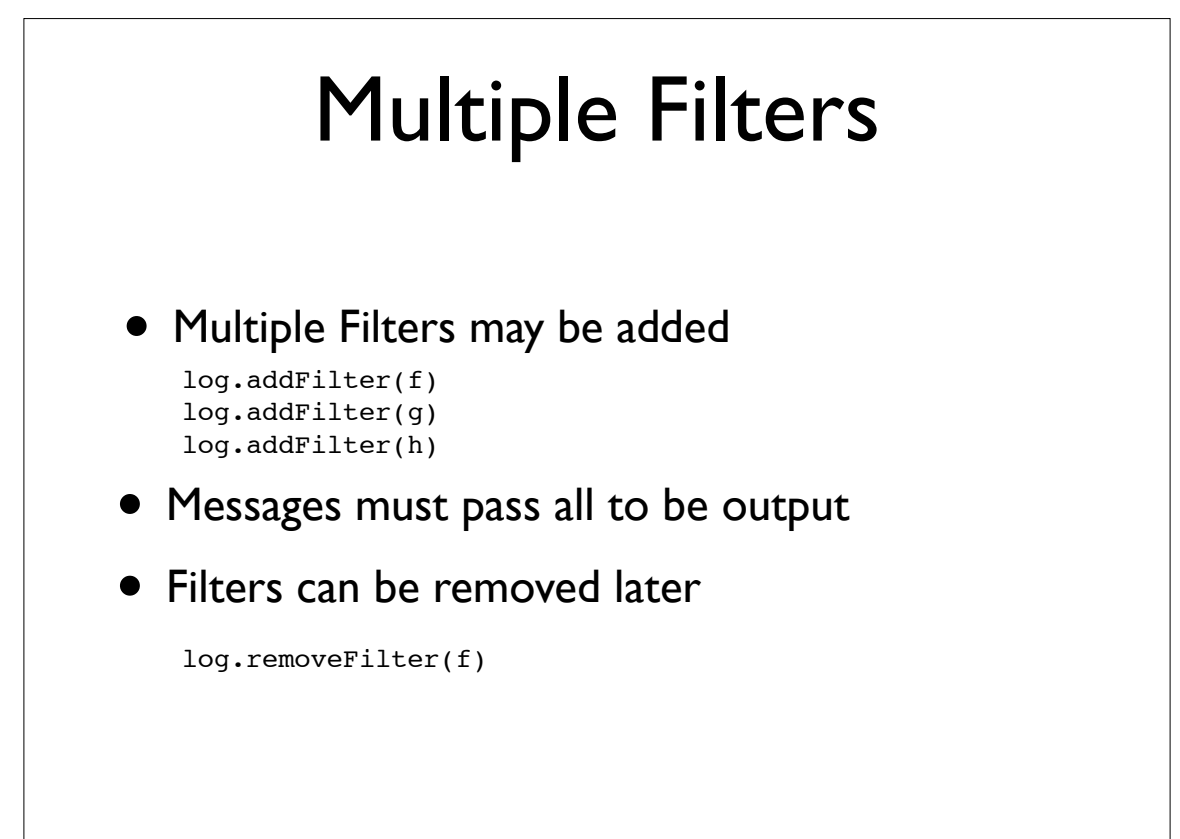

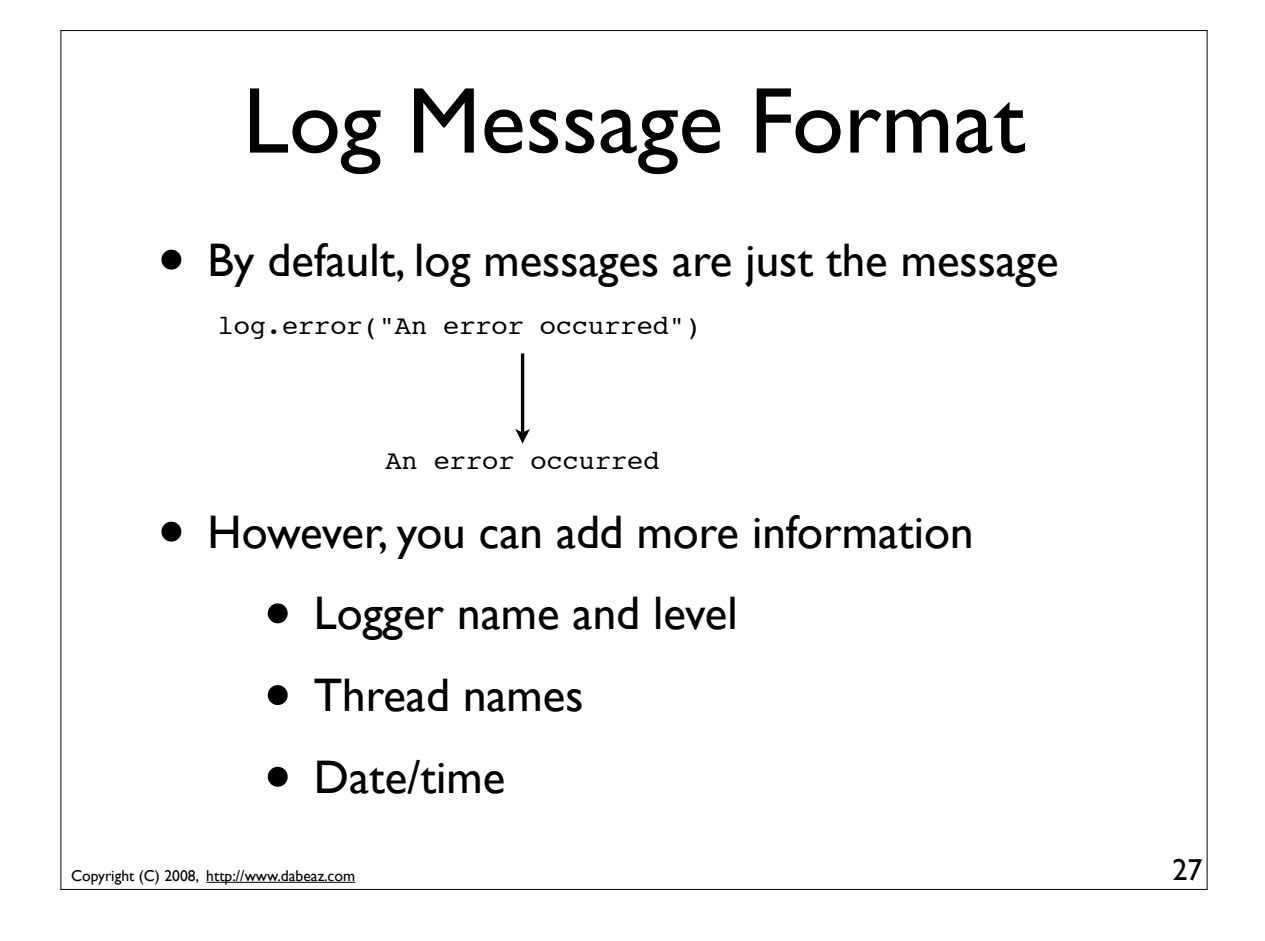

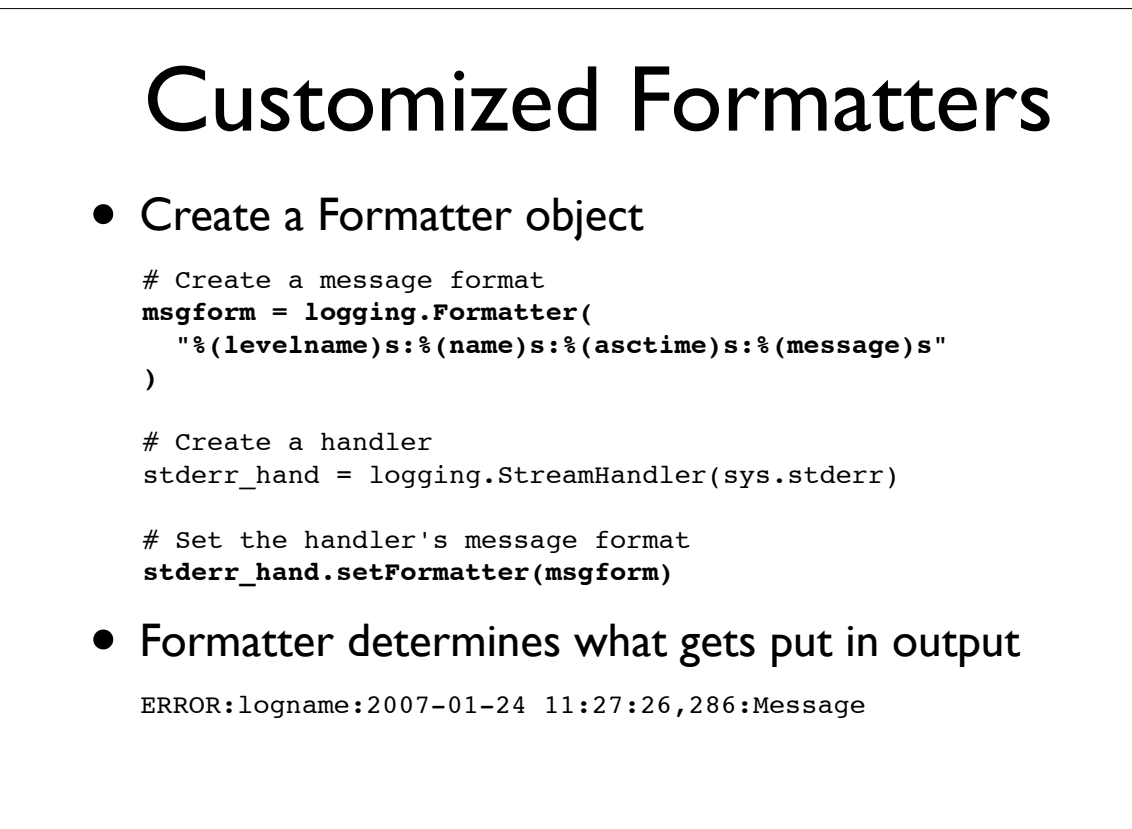

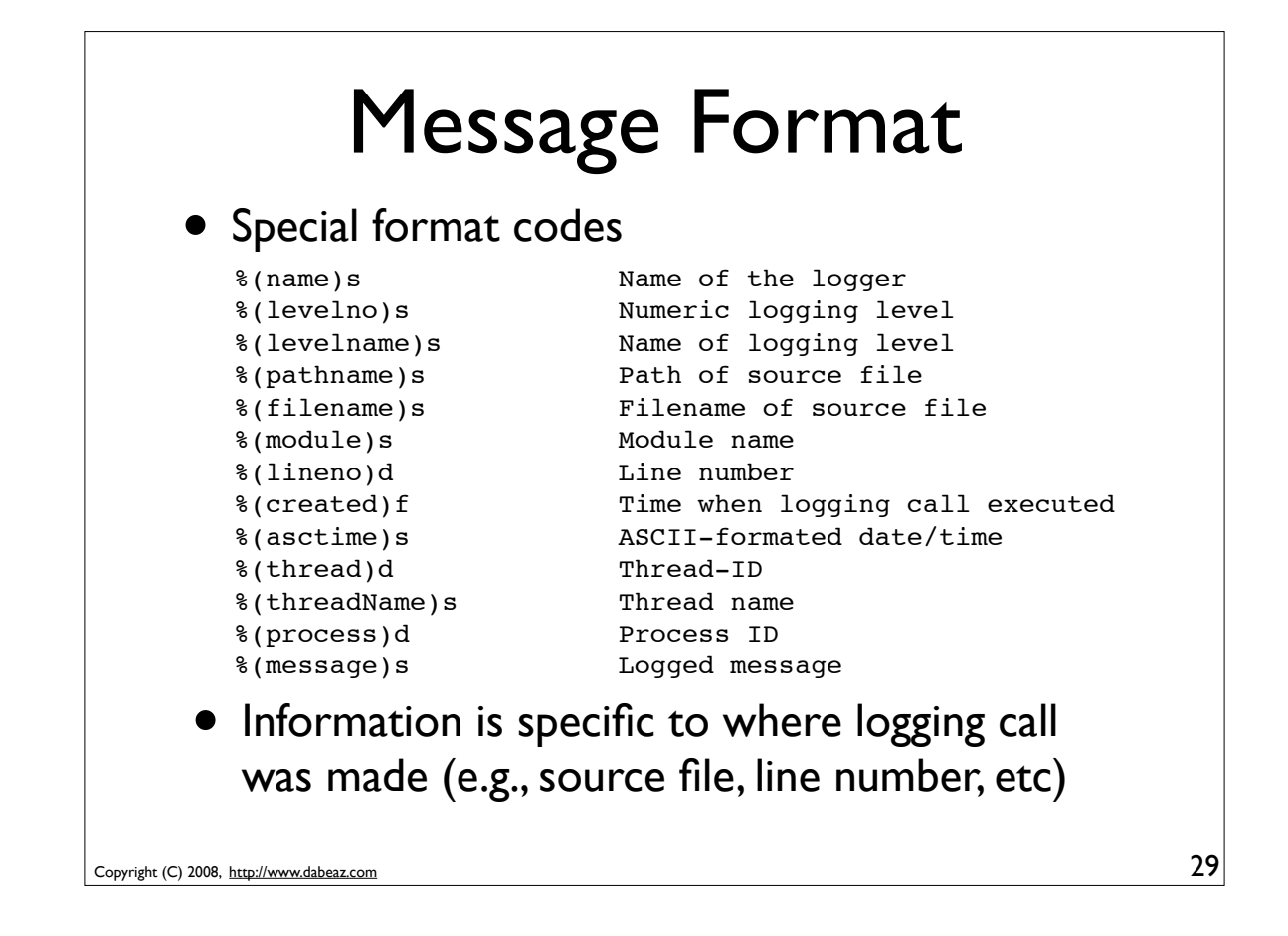

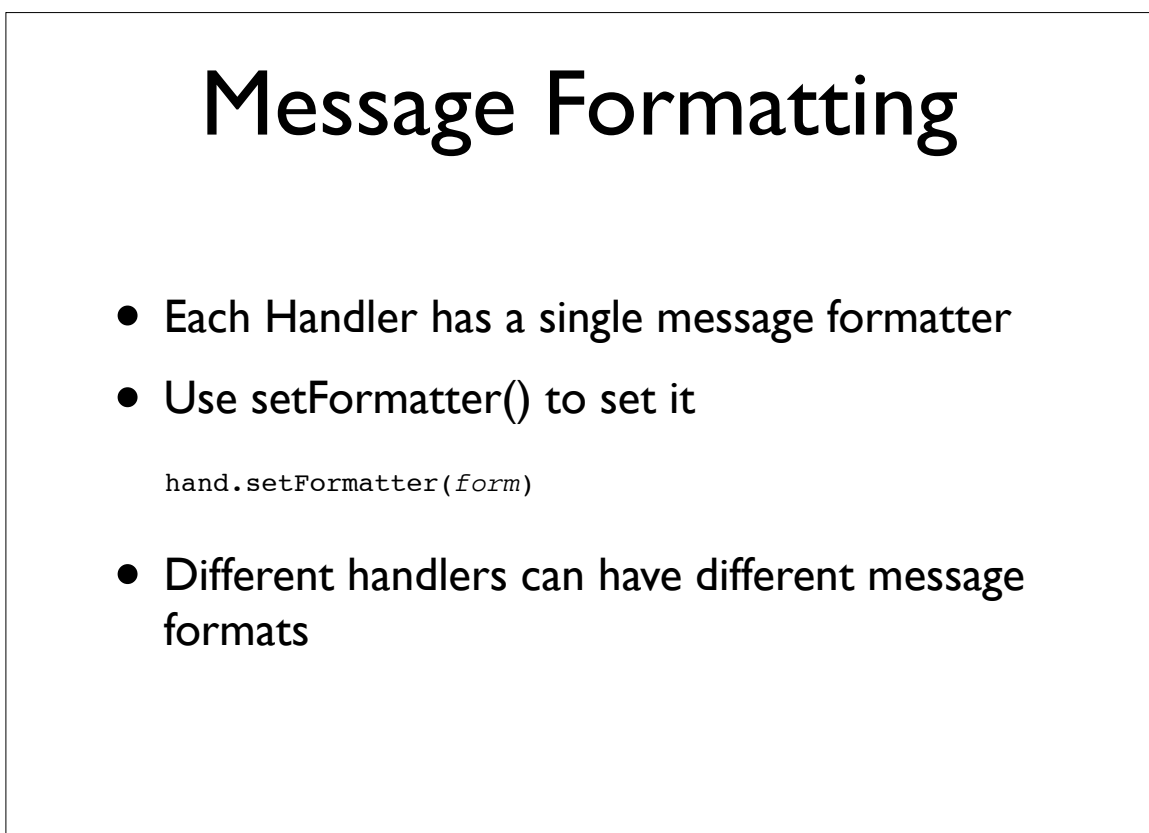

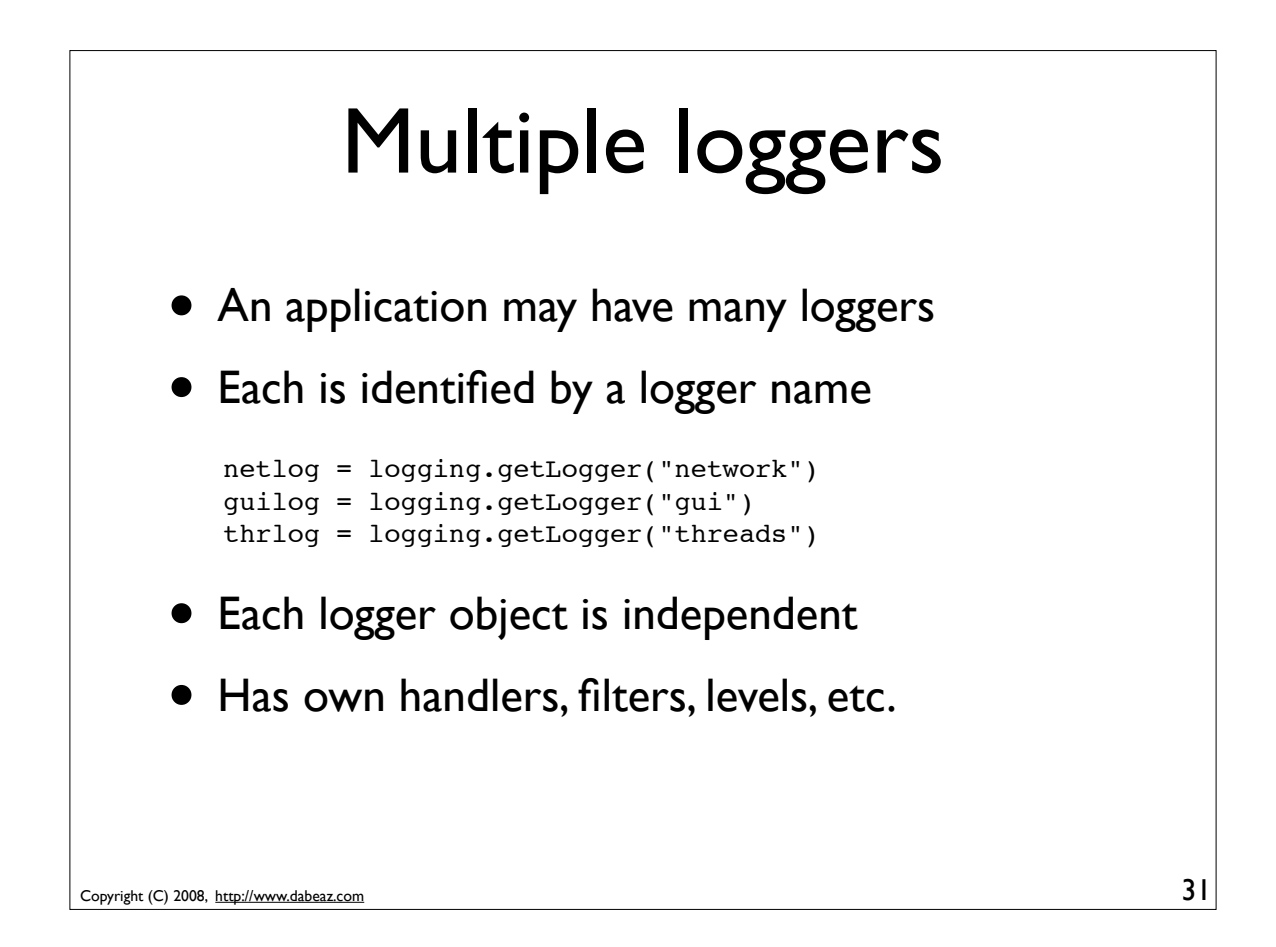

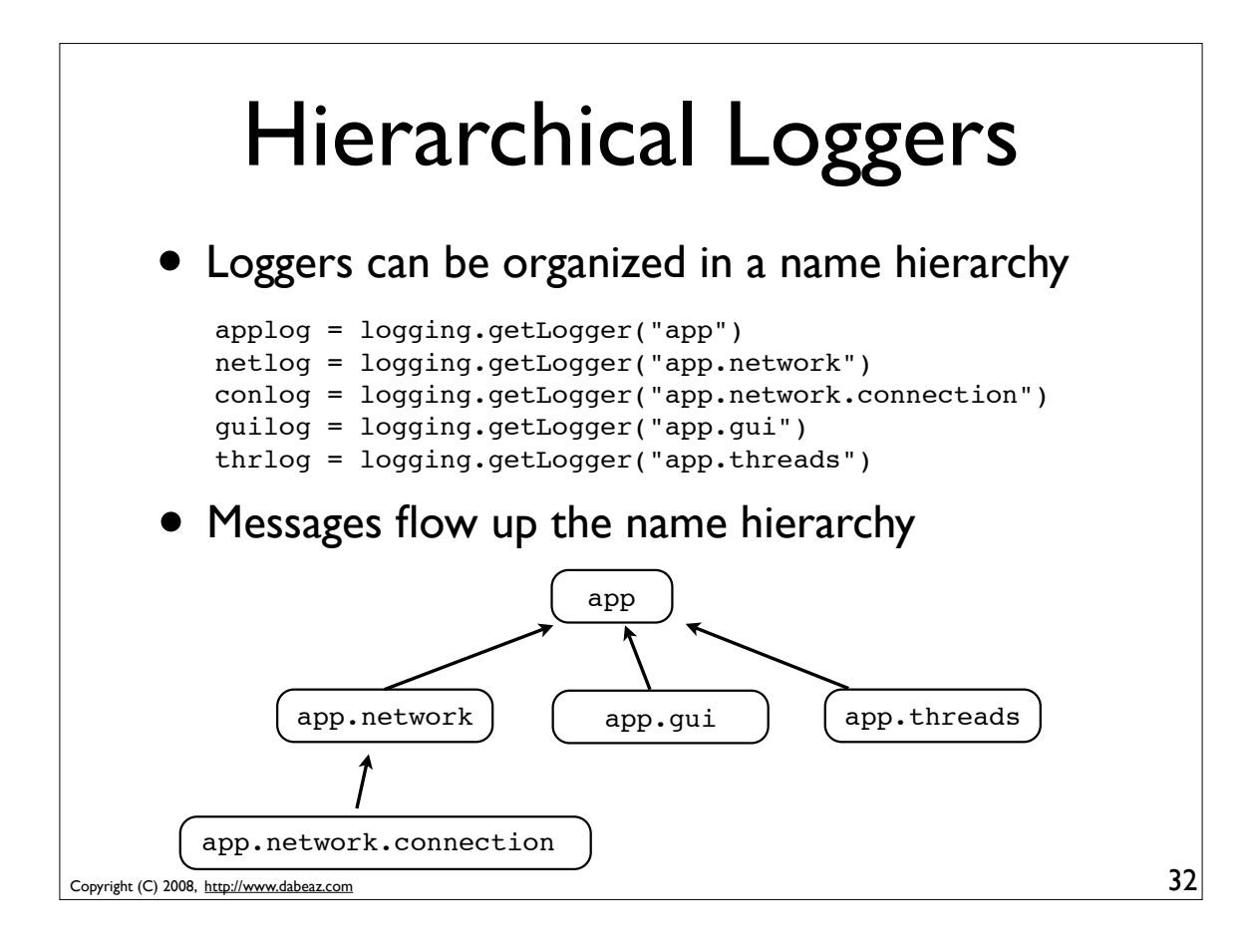

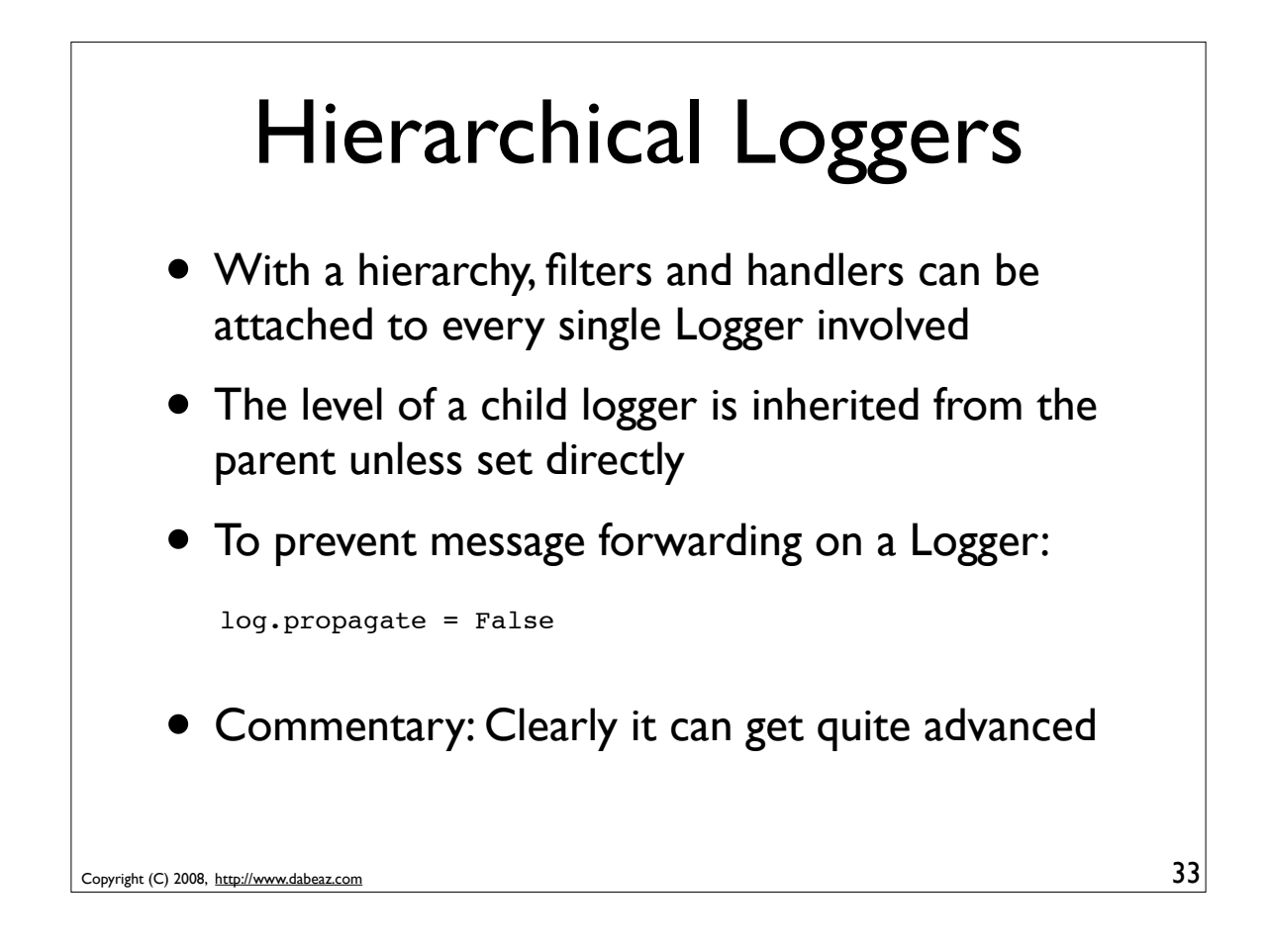

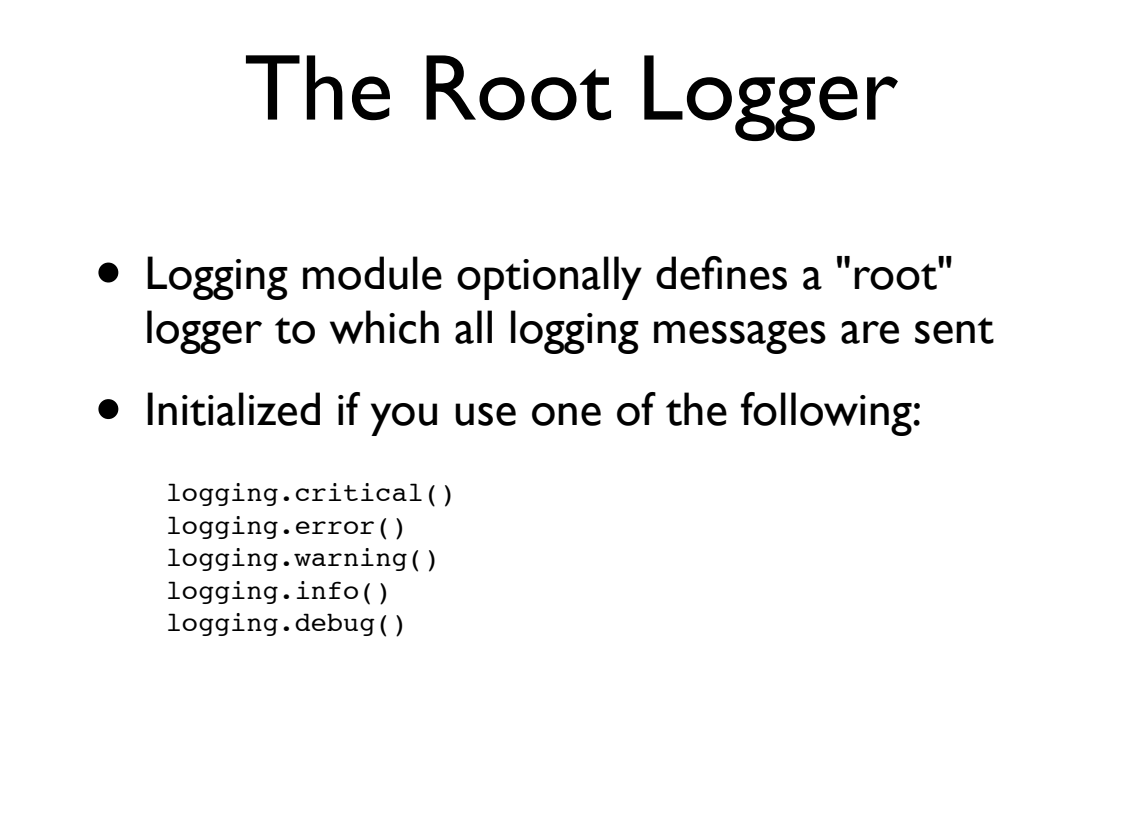

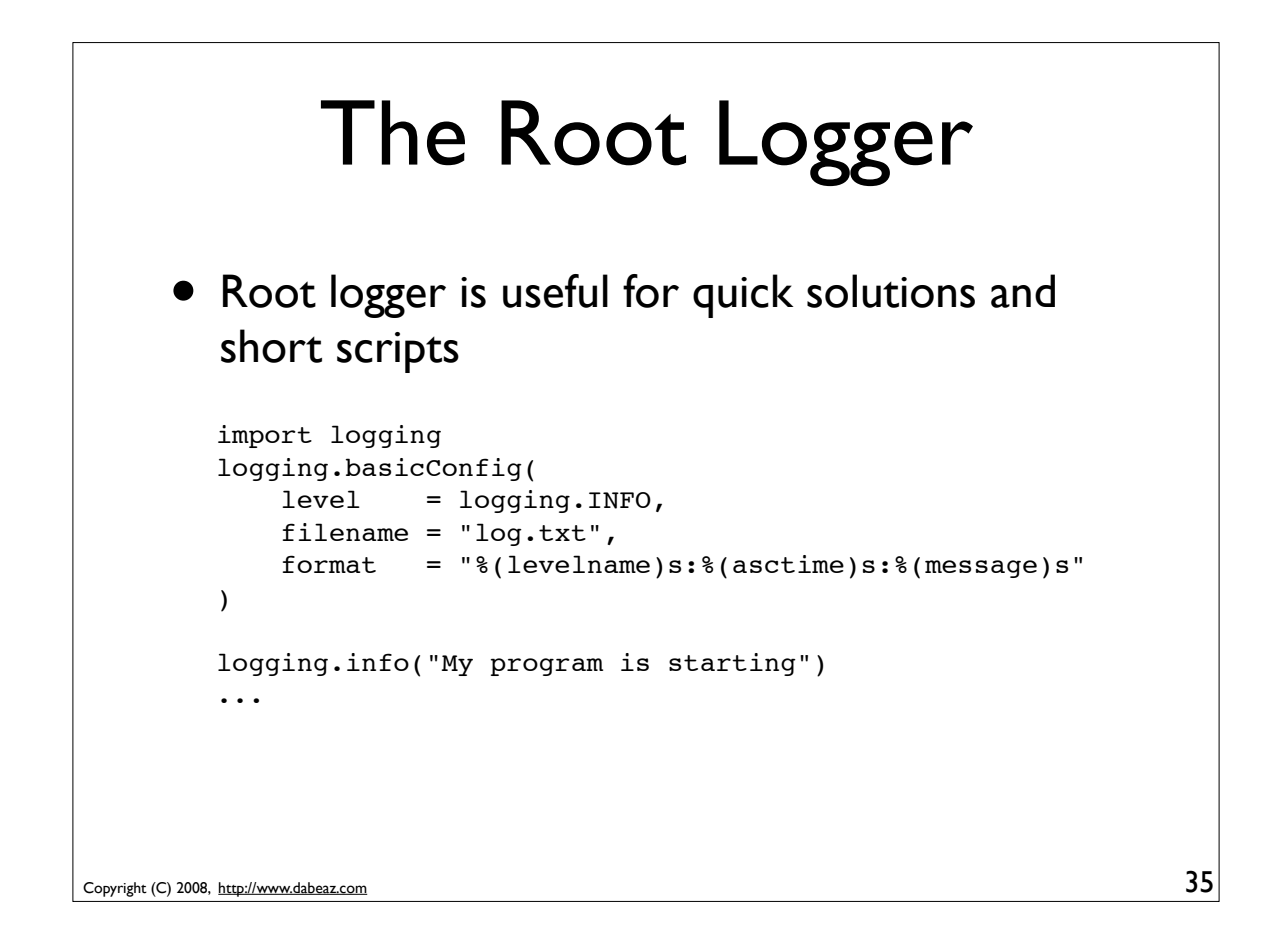

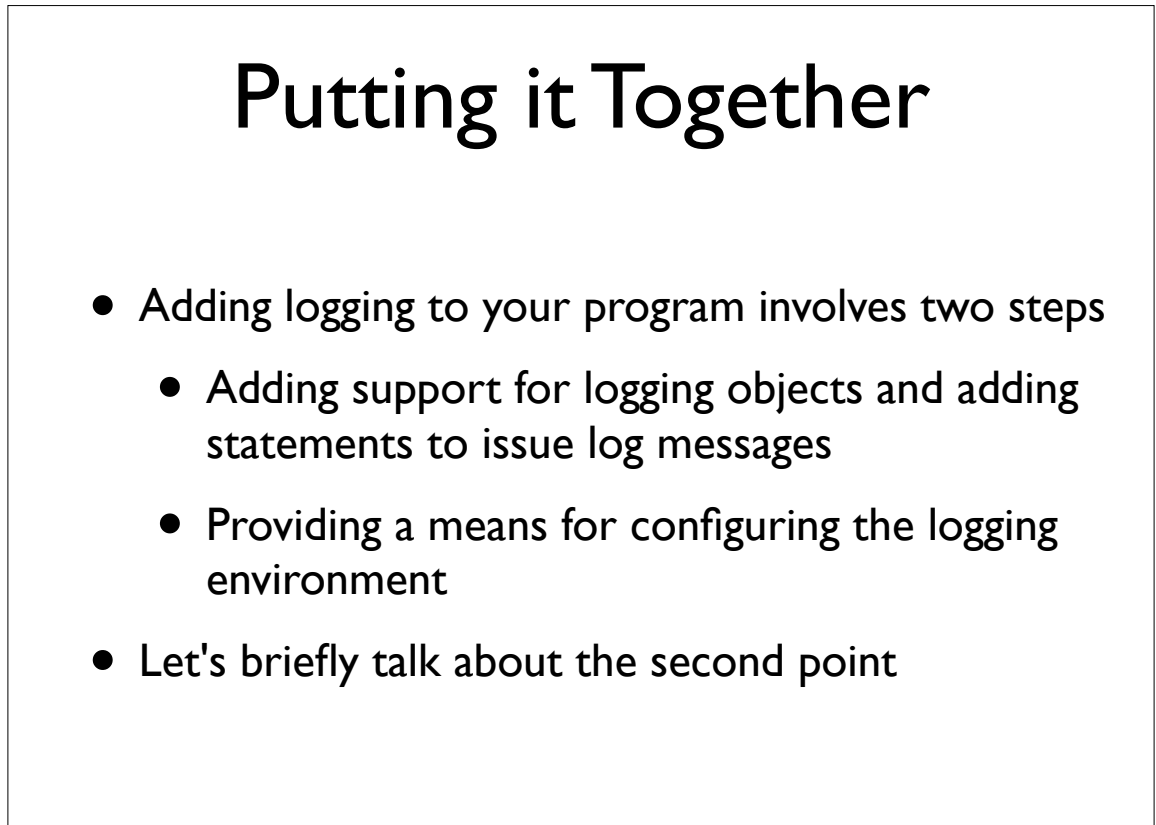

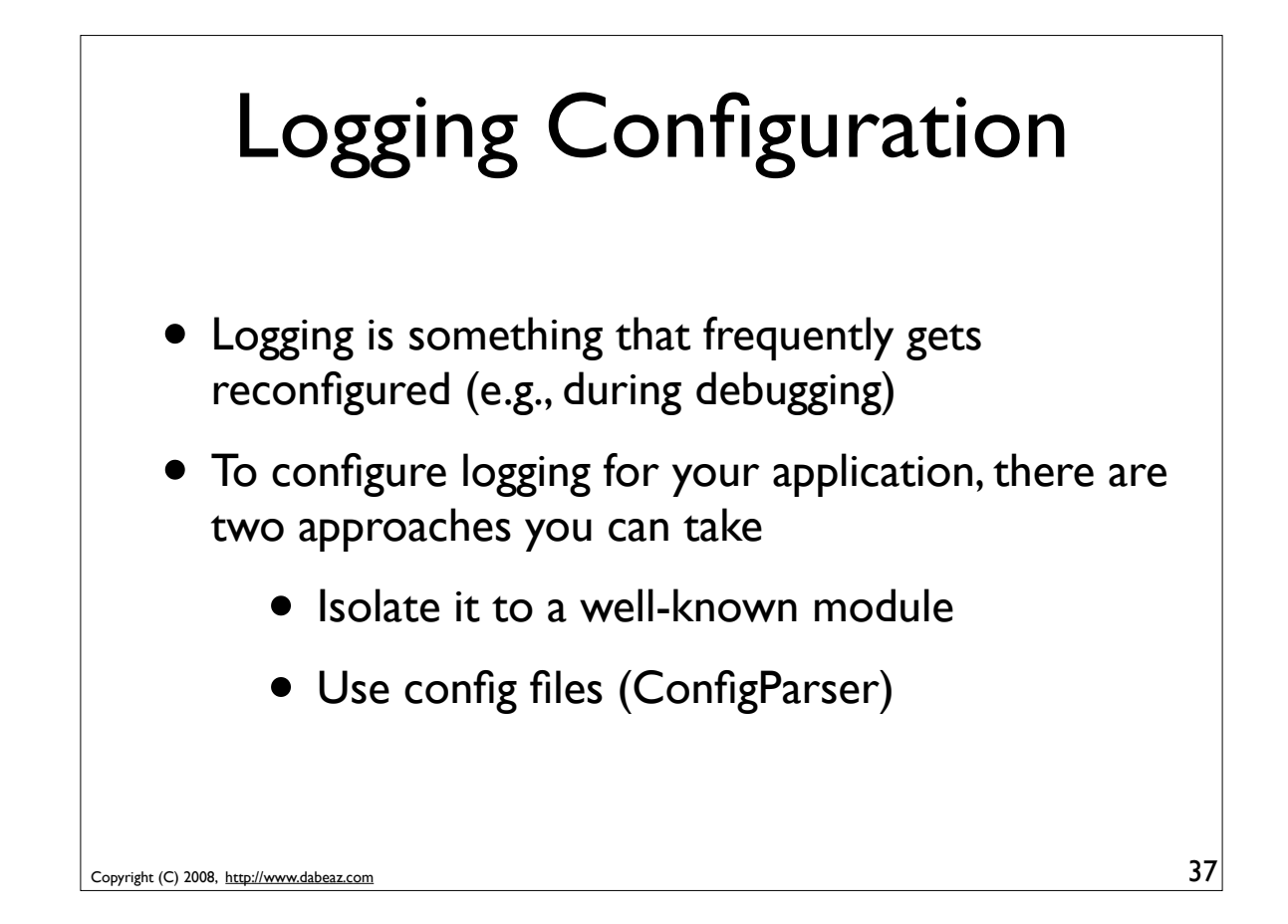

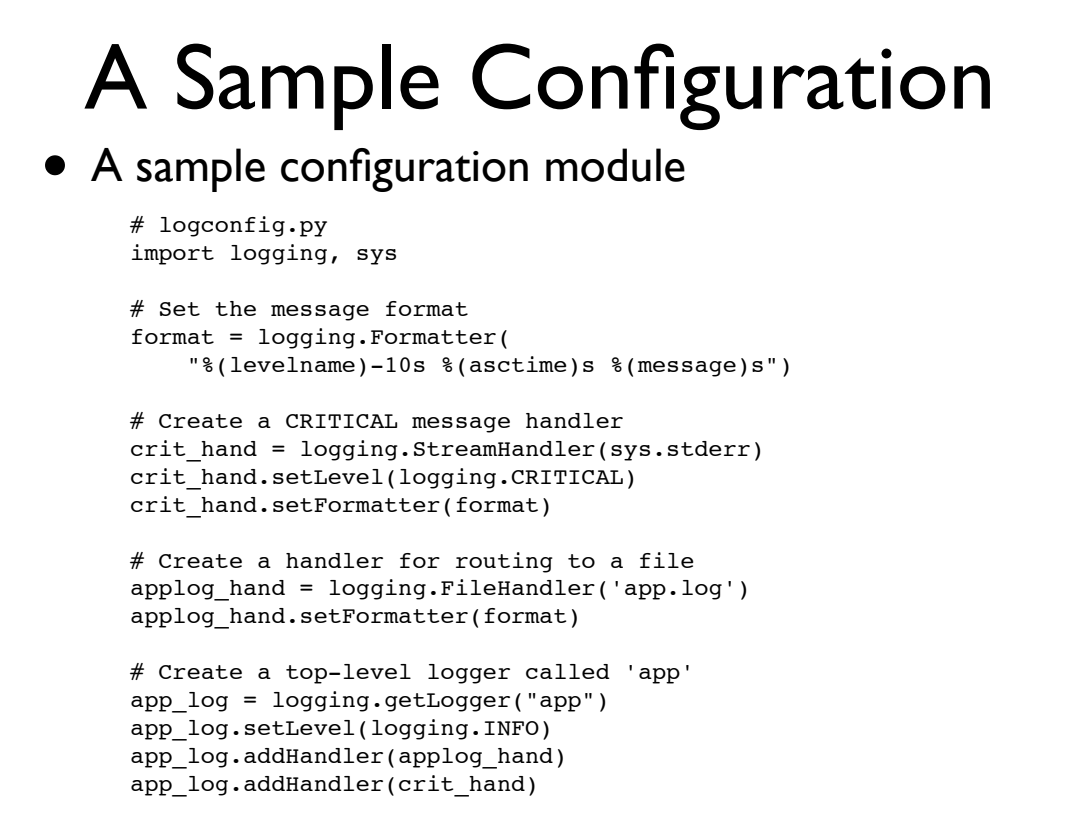

Copyright (C) 2008, http://www.dabeaz.com

### Copyright (C) 2008, http://www.dabeaz.com A Sample Configuration • To use the previous configuration, you import 39 # main.py **import logconfig** import otherlib ... • Mainly, you just need to make sure the logging gets set up before other modules start using it • In other modules... import logging log = logging.getLogger('app') ... log.critical("An error occurred")

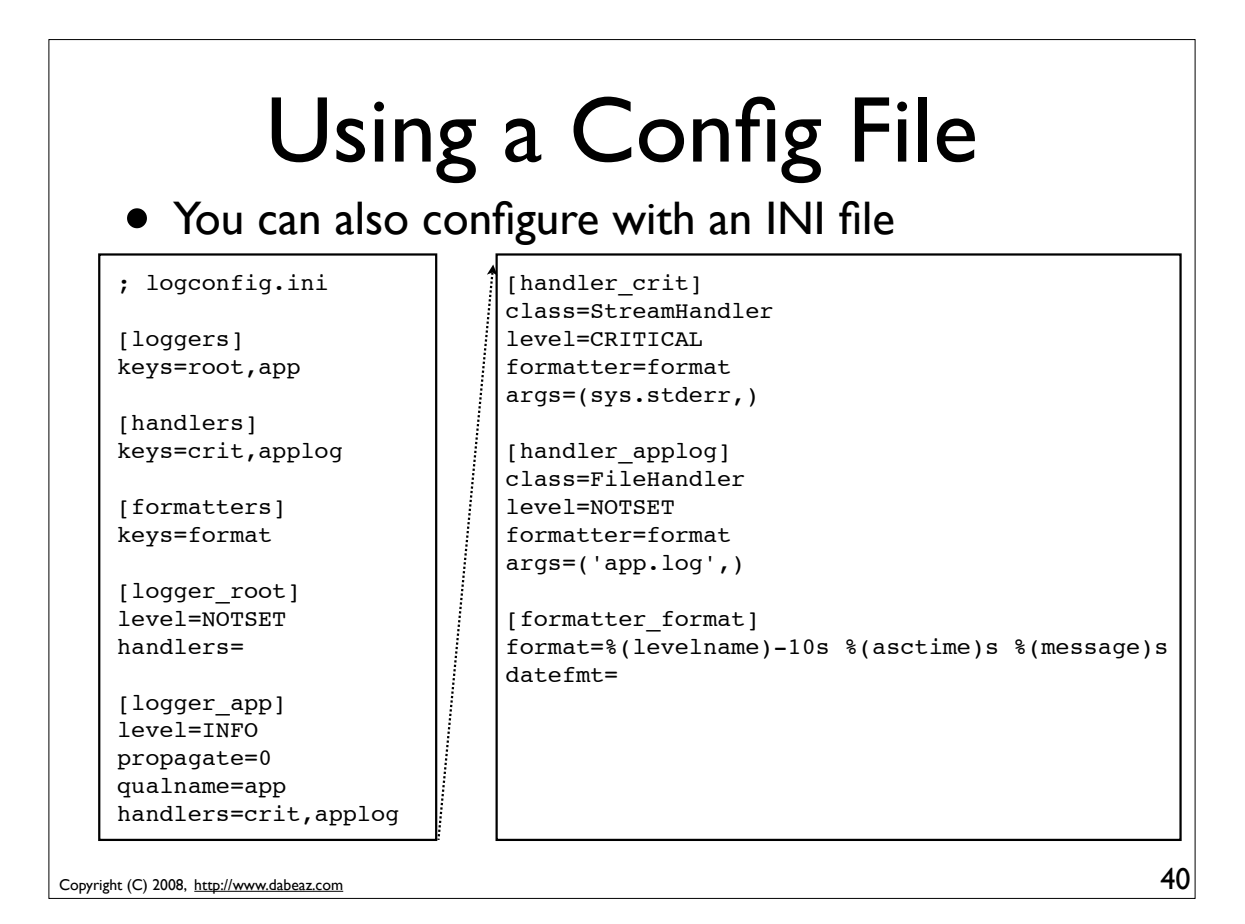

## Reading a Config File

#### To use the previous configuration use this

```
# main.py
import logging.config
logging.config.fileConfig('logconfig.ini')
...
```
- The main advantage of using an INI file is that you don't have to go in and modify your code
- Easier to have a set of different configuration files for different degrees of logging
- For example, you could have a production configuration and a debugging configuration

Copyright (C) 2008, http://www.dabeaz.com

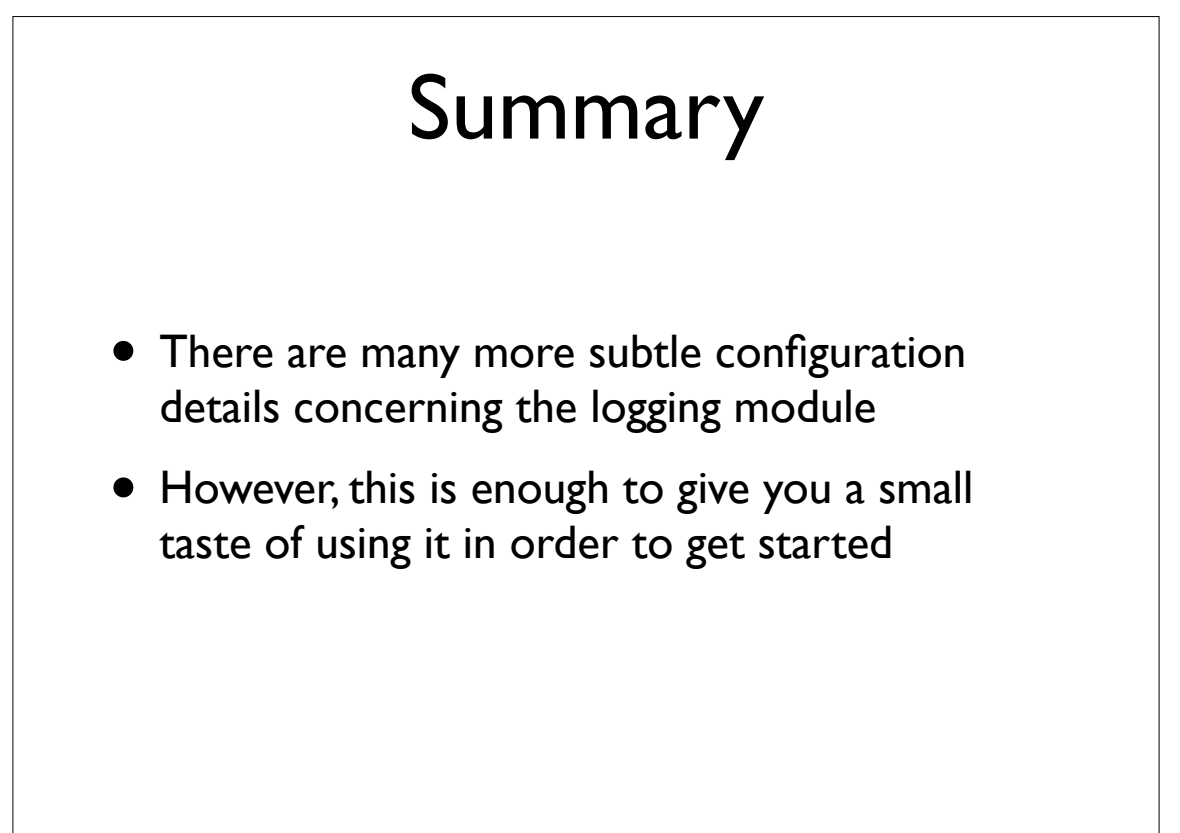

41